## **МІНІСТЕРСТВО ОСВІТИ І НАУКИ УКРАЇНИ**

## **ХАРКІВСЬКИЙ НАЦІОНАЛЬНИЙ УНІВЕРСИТЕТ МІСЬКОГО ГОСПОДАРСТВА імені О. М. Бекетова**

*МЕТОДИЧНІ ВКАЗІВКИ*

### **ДЛЯ ВИКОНАННЯ РОЗРАХУНКОВО-ГРАФІЧНОЇ РОБОТИ ІЗ СПЕЦКУРСУ ТЕОРЕТИЧНОЇ МЕХАНІКИ**

*(для студентів 2, 3 курсів денної і заочної форм навчання бакалаврів за напрямом 6.060101* – *Будівництво)*

**ХАРКІВ – ХНУМГ ім. О. М. Бекетова – 2016** 

Методичні вказівки для виконання розрахунково-графічної роботи із спецкурсу теоретичної механіки (для студентів 2, 3 курсів денної і заочної форм навчання бакалаврів за напрямом 6.060101 – Будівництво) / Харків. нац. ун-т міськ. госп-ва ім. О. М. Бекетова; уклад.: О. І. Рубаненко, В. П. Шпачук. – Харків : ХНУМГ ім. О. М. Бекетова, 2016. – 46 с.

Укладачі: О. І. Рубаненко В. П. Шпачук

Рецензент: проф. В. С. Шмуклер

Рекомендовано до друку рішенням засідання кафедри теоретичної і будівельної механіки, протокол № 1 від 31.08.2015 р.

## **ЗМІСТ**

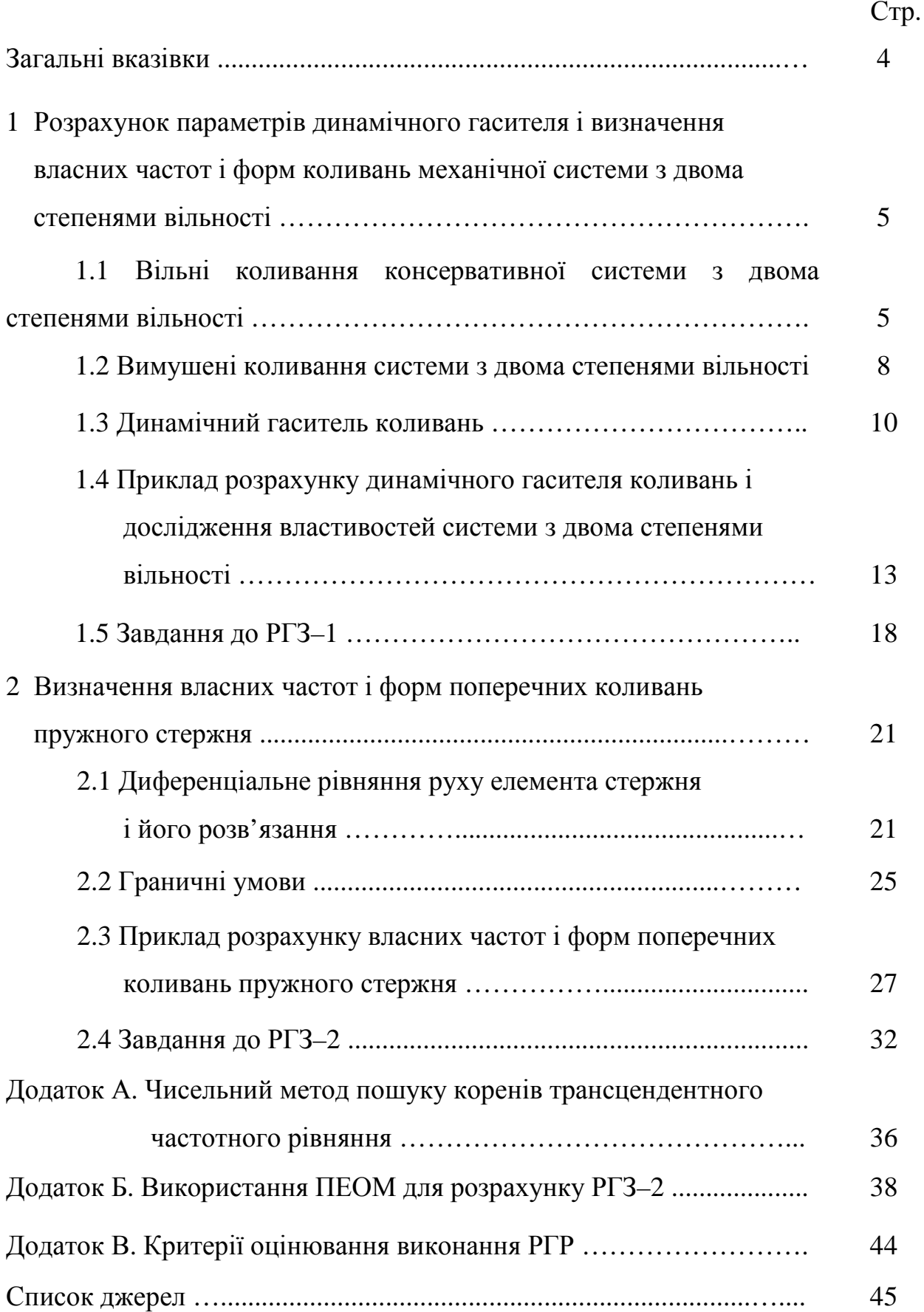

### **ЗАГАЛЬНІ ВКАЗІВКИ**

При вивченні спецкурсу з теоретичної механіки особливо важливим для бакалаврів і фахівців з будівництва є питання динамічного розрахунку елементів будівельних споруд, а також захисту робочих місць і вузлів устаткування від шкідливого впливу вібрацій. У якості моделей елементів будівельних споруд можна розглядати як тверді тіла, що здійснюють при коливанні поступальний рух (в певних умовах устаткування, фундаменти споруд тощо), так і пружні стержні (колони, балки перекриттів будинків, підкранові балки мостових кранів, елементи рамних конструкцій, наземних трубопроводів тощо).

Питанням захисту від вібрацій і дослідженню властивостей коливань пружних стержнів присвячена ця розрахунково-графічна робота, що складається з двох завдань: «Розрахунок параметрів динамічного гасителя і визначення власних частот і форм коливань механічної системи з двома степенями вільності» і «Визначення власних частот і форм поперечних коливань пружного стержня». Терміни здачі й номери варіантів вказуються викладачем у плані-графіку виконання самостійної роботи.

При виконанні другого завдання використовується ПЕОМ. Методика і приклад розв'язання задачі за допомогою програми *OpenOffice.org Calc* пакету *OpenOffice* (або *MS Excel* пакету *MS Office*) наведені в додатках **А** і **Б**.

Критерії оцінювання розрахунково-графічної роботи наведені у додатку **В**.

### **1 РОЗРАХУНОК ПАРАМЕТРІВ ДИНАМІЧНОГО ГАСИТЕЛЯ І ВИЗНАЧЕННЯ ВЛАСНИХ ЧАСТОТ І ФОРМ КОЛИВАНЬ МЕХАНІЧНОЇ СИСТЕМИ З ДВОМА СТЕПЕНЯМИ ВІЛЬНОСТІ**

# **1.1 Вільні коливання консервативної системи з двома степенями вільності**

Розглянемо консервативну систему з голономними і стаціонарними в'язями, яка має два степеня вільності. Положення системи будемо визначати узагальненими координатами q<sub>1</sub>, q<sub>2</sub>, що відлічуються від положення стійкої рівноваги.

Кінетична енергія системи матиме вигляд

$$
T = \frac{1}{2} (a_{11}\dot{q}_1^2 + 2a_{12}\dot{q}_1\dot{q}_2 + a_{22}\dot{q}_2^2),
$$
 (1.1)

де  $a_{11}, a_{12}, a_{22}$  – узагальнені коефіцієнти інерції.

Потенціальна енергія малих коливань визначається за формулою

$$
\Pi = \frac{1}{2} (c_{11}q_1^2 + 2c_{12}q_1q_2 + c_{22}q_2^2), \qquad (1.2)
$$

де  $c_{11}$ ,  $c_{12}$ ,  $c_{22}$  – узагальнені коефіцієнти жорсткості.

Диференціальні рівняння коливань складаються за допомогою рівняння Лагранжа 2-го роду і мають вигляд:

$$
\begin{cases} a_{11}\ddot{q}_1 + a_{12}\ddot{q}_2 + c_{11}q_1 + c_{12}q_2 = 0, \\ a_{12}\ddot{q}_1 + a_{22}\ddot{q}_2 + c_{12}q_1 + c_{22}q_2 = 0. \end{cases}
$$
\n(1.3)

Рівняння (1.3) називаються *диференціальними рівняннями малих вільних коливань консервативної системи з двома степенями вільності навколо положення стійкої рівноваги*. Це – система двох звичайних лінійних однорідних диференціальних рівнянь із сталими коефіцієнтами.

Розв'язок системи (1.3) будемо шукати у вигляді

$$
q_1 = A\sin(\omega t + \varepsilon), \quad q_2 = B\sin(\omega t + \varepsilon), \tag{1.4}
$$

де *A, B, ω, ε* – невідомі сталі величини.

Після підстановки (1.4) у (1.3) і відкидання множника  $sin(\omega t + \varepsilon)$  (для довільного *t* він не дорівнює нулю), отримаємо систему однорідних алгебраїчних рівнянь:

$$
\begin{cases}\n(c_{11} - a_{11}\omega^2)A + (c_{12} - a_{12}\omega^2)B = 0, \\
(c_{12} - a_{12}\omega^2)A + (c_{22} - a_{22}\omega^2)B = 0.\n\end{cases}
$$
\n(1.5)

Як відомо з курсу математики, щоб рівняння (1.5) мали не рівний нулю розв'язок, визначник цієї системи мусить дорівнювати нулю:

$$
\Delta = \begin{vmatrix} c_{11} - a_{11} \omega^2 & c_{12} - a_{12} \omega^2 \\ c_{12} - a_{12} \omega^2 & c_{22} - a_{22} \omega^2 \end{vmatrix} = 0. \tag{1.6}
$$

Рівняння (1.6) відбиває умову існування відмінного від нуля розв'язку для величин *А* і *В*.

Розкриваючи визначник (1.6), отримаємо

$$
(c_{11} - a_{11}\omega^2)(c_{22} - a_{22}\omega^2) - (c_{12} - a_{12}\omega^2)^2 = 0.
$$
 (1.7)

Рівняння (1.7) називається частотним рівнянням. Його корені  $\omega_1^2$  і  $\omega_2^2$  (при цьому завжди будемо давати меншому кореню індекс 1) визначають  $\bm{\kappa}$ олові частоти вільних коливань, або власні частоти  $\bm{\omega}_{\!1}^{\!\top}$  і  $\bm{\omega}_{\!2}^{\!\top}.$ 

**Примітка**. Якщо для системи  $a_{12} = 0$ ,  $c_{12} = 0$ , то вона розпадається на *два незалежних рівняння, для яких відповідні частоти будуть*:

$$
(\omega_1^{napu})^2 = \frac{c_{11}}{a_{11}}, \quad (\omega_2^{napu})^2 = \frac{c_{22}}{a_{22}}.
$$
 (1.8)

*Частоти* <sup>1</sup> *парц* <sup>ω</sup> *і* 2 *парц* <sup>ω</sup> *називаються парціальними частотами відповідних систем з одним степенем вільності. Можна показати, що в загальному випадку парціальні частоти розташовуються усередині відрізка частот між першою і другою власними частотами системи з двома степенями вільності*:

$$
\omega_1 < \omega_1^{napu} < \omega_2^{napu} < \omega_2.
$$

Кожному кореню  $\omega_{\!\scriptscriptstyle 1}$  і  $\omega_{\!\scriptscriptstyle 2}$  (беремо тільки додатні корені) відповідатиме один частинний розв'язок (1.4) зі своїми значеннями величин *A, B, ε.*

Загальний розв΄язок системи (1.3) отримаємо як лінійну комбінацію незалежних частинних розв΄язків (1.4):

$$
\begin{cases}\n q_1 = A_1 \sin(\omega_1 t + \varepsilon_1) + A_2 \sin(\omega_2 t + \varepsilon_2), \\
 q_2 = B_1 \sin(\omega_1 t + \varepsilon_1) + B_2 \sin(\omega_2 t + \varepsilon_2).\n\end{cases}
$$
\n(1.9)

Коливання, що відповідають частотам  $\omega_1$  і  $\omega_2$ , називаються головними. Менша частота  $\omega_{\text{\tiny{l}}}$  називається *основною* і відповідне головне коливання – *основним*.

Якщо в рівняння (1.5) підставити знайдені  $\omega_1^2$  і  $\omega_2^2$ , то визначник (1.6) дорівнюватиме нулю. У цьому разі в системі рівнянь (1.5) незалежним буде тільки одне рівняння. Візьмемо, наприклад, перше і знайдемо з нього відношення амплітуд частинних розв'язків:

$$
\begin{cases}\n\mu_1 = \frac{B_1}{A_1} = -\frac{c_{11} - a_{11}\omega_1^2}{c_{12} - a_{12}\omega_1^2}, \\
\mu_2 = \frac{B_2}{A_2} = -\frac{c_{11} - a_{11}\omega_2^2}{c_{12} - a_{12}\omega_2^2}.\n\end{cases} (1.10)
$$

Коефіцієнти  $\mu_1, \mu_2$  називаються *коефіцієнтами форм коливань*. Вони *дорівнюють* відношенням амплітуд узагальнених координат у кожному з головних коливань і *показують*, у скільки разів амплітуда коливань в одній з координат (*q*<sup>2</sup> ) більша за амплітуду коливань в іншій координаті (*q*<sup>1</sup> ). За допомогою коефіцієнтів форм будується *форма коливань* – розподілення амплітуд переміщень точок системи у відповідному головному коливанні.

3 рівнянь (1.10) виходить, що  $B_1 = \mu_1 A_1$ ,  $B_2 = \mu_2 A_2$ . Підставимо ці співвідношення у (1.9):

$$
\begin{cases}\n q_1 = A_1 \sin(\omega_1 t + \varepsilon_1) + A_2 \sin(\omega_2 t + \varepsilon_2) \\
 q_2 = \mu_1 A_1 \sin(\omega_1 t + \varepsilon_1) + \mu_2 A_2 \sin(\omega_2 t + \varepsilon_2),\n\end{cases}
$$
\n(1.11)

де довільні сталі  $A_1, A_2, \varepsilon_1, \varepsilon_2$  визначаються за допомогою початкових умов.

Рівняння (1.11) є *рівняннями малих вільних коливань консервативної системи з двома степенями вільності навколо положення стійкої рівноваги*.

### **1.2 Вимушені коливання системи з двома степенями вільності**

Припустимо, що до консервативної системи, яка рухається поблизу положення стійкої рівноваги, прикладені збурюючі сили  $\overline{F}_i(t)$ . Нехай відповідні їм узагальнені збурюючі сили є гармонійними, мають однакову колову частоту  $\omega_{\!{}_B},$  але різні амплітуди  $H_1$  і  $H_2$ :

$$
\begin{cases}\nQ_{IF} = H_1 \sin \omega_b t, \\
Q_{2F} = H_2 \sin \omega_b t.\n\end{cases}
$$
\n(1.12)

Складаючи рівняння Лагранжа 2-го роду, отримаємо диференціальні рівняння руху системи, ліві частини яких є рівняннями (1.3) :

$$
\begin{cases} a_{11}\ddot{q}_1 + a_{12}\ddot{q}_2 + c_{11}q_1 + c_{12}q_2 = H_1 \sin \omega_b t, \\ a_{12}\ddot{q}_1 + a_{22}\ddot{q}_2 + c_{12}q_1 + c_{22}q_2 = H_2 \sin \omega_b t. \end{cases}
$$
(1.13)

Рівняння (1.13) називаються *диференціальними рівняннями малих вимушених коливань системи з двома степенями вільності навколо положення стійкої рівноваги*. Це – система двох звичайних лінійних неоднорідних диференціальних рівнянь із сталими коефіцієнтами.

Загальний розв'язок системи (1.13) складається із загального розв'язку (1.11) відповідної однорідної системи рівнянь і частинного розв'язку даної неоднорідної системи. Будемо шукати частинний розв'язок у вигляді

$$
q_{1B} = A_{1B} \sin \omega_B t, \ \ q_{2B} = A_{2B} \sin \omega_B t \,. \tag{1.14}
$$

Підставляючи функції (1.14) і їх другі похідні за часом у систему (1.13) і скорочуючи на множник  $\sin \omega_{\beta} t$ , отримаємо систему алгебраїчних рівнянь

$$
\begin{cases}\n(c_{11} - a_{11}\omega_B^2)A_{1B} + (c_{12} - a_{12}\omega_B^2)A_{2B} = H_1, \\
(c_{12} - a_{12}\omega_B^2)A_{1B} + (c_{22} - a_{22}\omega_B^2)A_{2B} = H_2.\n\end{cases}
$$
\n(1.15)

Розв'язок неоднорідної системи алгебраїчних рівнянь має вигляд

$$
A_{1B} = \frac{\Delta_1}{\Delta}, \quad A_{2B} = \frac{\Delta_2}{\Delta},
$$

де  $\Delta$  – визначник системи (1.15);

 $\Delta_1$ ,  $\Delta_2$  – визначники, в яких відповідно перший і другий стовпці замінені на стовпець правої частини системи (1.15).

Розкриваючи визначники, отримаємо:

$$
A_{1B} = \frac{H_1(c_{22} - a_{22}\omega_B^2) - H_2(c_{12} - a_{12}\omega_B^2)}{(c_{11} - a_{11}\omega_B^2)(c_{22} - a_{22}\omega_B^2) - (c_{12} - a_{12}\omega_B^2)^2},
$$
  
\n
$$
A_{2B} = \frac{H_2(c_{11} - a_{11}\omega_B^2) - H_1(c_{12} - a_{12}\omega_B^2)}{(c_{11} - a_{11}\omega_B^2)(c_{22} - a_{22}\omega_B^2) - (c_{12} - a_{12}\omega_B^2)^2}.
$$
\n(1.16)

Тоді, з урахування (1.11) і (1.16), загальний розв'язок системи (1.13) буде:

$$
\begin{cases}\n q_1 = A_1 \sin(\omega_1 t + \varepsilon_1) + A_2 \sin(\omega_2 t + \varepsilon_2) +\n+ \frac{H_1(c_{22} - a_{22}\omega_B^2) - H_2(c_{12} - a_{12}\omega_B^2)}{(c_{11} - a_{11}\omega_B^2)(c_{22} - a_{22}\omega_B^2) - (c_{12} - a_{12}\omega_B^2)^2} \cdot \sin \omega_B t, \n q_2 = \mu_1 A_1 \sin(\omega_1 t + \varepsilon_1) + \mu_2 A_2 \sin(\omega_2 t + \varepsilon_2) +\n+ \frac{H_2(c_{11} - a_{11}\omega_B^2) - H_1(c_{12} - a_{12}\omega_B^2)}{(c_{11} - a_{11}\omega_B^2)(c_{22} - a_{22}\omega_B^2) - (c_{12} - a_{12}\omega_B^2)^2} \cdot \sin \omega_B t,\n\end{cases} (1.17)
$$

де довільні сталі  $A_1, A_2, \varepsilon_1, \varepsilon_2$  визначаються за допомогою початкових умов.

Рівняння (1.17) є *рівняннями малих вимушених коливань системи з двома степенями вільності навколо положення стійкої рівноваги*.

#### **1.3 Динамічний гаситель коливань**

Розглянемо випадок, коли одна із збурюючих сил дорівнює нулю:  $Q_{2F} = 0$  ( тобто  $H_2 = 0$  ). У цьому разі формули (1.16) набувають вигляду

$$
A_{1B} = \frac{H_1(c_{22} - a_{22}\omega_B^2)}{(c_{11} - a_{11}\omega_B^2)(c_{22} - a_{22}\omega_B^2) - (c_{12} - a_{12}\omega_B^2)^2},
$$
  
\n
$$
A_{2B} = \frac{-H_1(c_{12} - a_{12}\omega_B^2)}{(c_{11} - a_{11}\omega_B^2)(c_{22} - a_{22}\omega_B^2) - (c_{12} - a_{12}\omega_B^2)^2}.
$$
\n(1.18)

Якщо буде виконуватись рівність

$$
c_{22} - a_{22}\omega_B^2 = 0, \qquad (1.19)
$$

формули для амплітуд вимушених коливань (1.18) матимуть вигляд

$$
A_{1B} = 0,
$$
  
\n
$$
A_{2B} = \frac{-H_1(c_{12} - a_{12}\omega_B^2)}{(c_{11} - a_{11}\omega_B^2) \cdot 0 - (c_{12} - a_{12}\omega_B^2)^2} = \frac{H_1}{c_{12} - a_{12}\omega_B^2}.
$$
\n(1.20)

*Проаналізуємо отримані результати*.

При виконанні умови (1.19) вимушені коливання, що відповідають першій узагальненій координаті, *погашаються* ( $A_{1B} = 0$ ).

На цьому принципі заснована теорія *динамічних гасителів коливань*: якщо до тіла з пружною в'яззю (системи з одним степенем вільності), яке здійснює вимушені коливання в області резонансу (тобто при  $\omega_{\beta} \approx \omega_0$ ), приєднати інше тіло з пружною в'яззю і підібрати його параметри так, щоб виконувалась умова (1.19), то вимушені коливання першого тіла повністю погашаються.

### Розглянемо *розрахунок динамічного гасителя коливань*.

Нехай вантаж маси  $m_1$ , який зв'язаний з пружиною жорсткості  $c_1$ , здійснює вимушені коливання під дією збурюючої сили  $Q_{IF} = H_1 \sin \omega_R t$ у зоні резонансу (рис. 1.1).

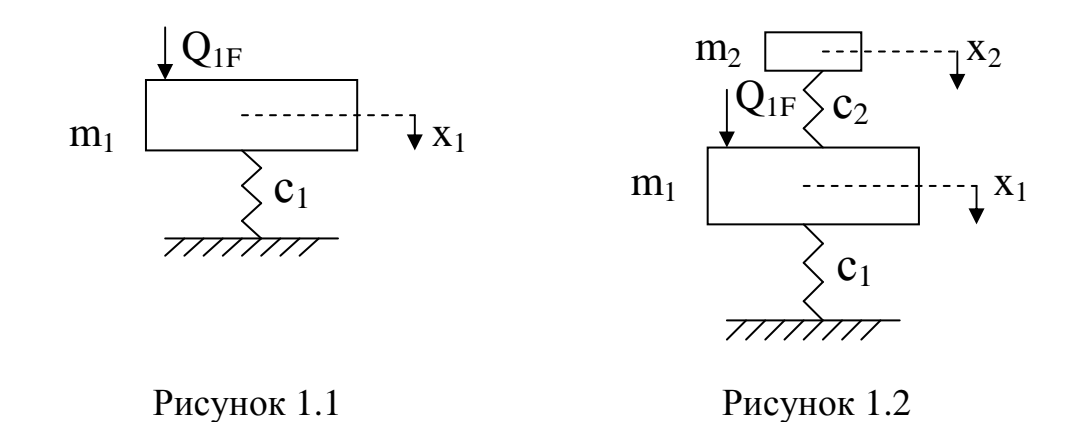

Приєднаємо далі до системи додатковий вантаж маси  $\left. m_{2} \right.$ за допомогою пружини жорсткості  $c_2$  (рис. 1.2). При цьому отримаємо консервативну систему з двома степенями вільності.

Положення вантажів будемо визначати за допомогою декартових координат ( $q_1 = x_1, q_2 = x_2$ ), які відлічуються від положень рівноваги вантажів. Кінетична енергія такої системи буде:

$$
T = \frac{1}{2} (m_1 \dot{x}_1^2 + m_2 \dot{x}_2^2).
$$

Порівнюючи цей вираз з формулою (1.1), зробимо висновок, що для даної задачі узагальнені коефіцієнти інерції будуть

$$
a_{11} = m_1, a_{12} = 0, a_{22} = m_2.
$$

Потенціальна енергія даної системи має вигляд

$$
\Pi = \frac{1}{2} \Big[ (c_1 + c_2)x_1^2 - 2c_2x_1x_2 + c_2x_2^2 \Big].
$$

Порівнюючи останній вираз з формулою (1.2), отримаємо співвідношення для узагальнених коефіцієнтів жорсткості:

$$
c_{11} = c_1 + c_2, \ c_{12} = -c_2, \ c_{22} = c_2.
$$

Тоді умовою гасіння коливань першого вантажу (1.19) буде співвідношення

$$
\omega_B^2 = \frac{c_2}{m_2} \,. \tag{1.21}
$$

При цьому формули (1.20) для амплітуд вимушених коливань матимуть вигляд

$$
A_{1B} = 0,
$$
  
\n
$$
A_{2B} = -\frac{H_1}{c_2},
$$
\n(1.22)

а чисто вимушені коливання вантажів (1.14) будуть описуватись рівняннями:

$$
x_{1B} = 0,
$$
  
\n
$$
x_{2B} = -\frac{H_1}{c_2} \cdot \sin \omega_B t.
$$
\n(1.23)

Вираз (1.21) визначає тільки відношення коефіцієнта жорсткості до маси другого вантажу. Тому жорсткість  $c_2$  підбирають так, щоб амплітуда вимушених коливань другого вантажу була не дуже великою, тобто не перевищувала певного значення *Aзадане* :

$$
|A_{2B}| = \frac{H_1}{c_2} \le A_{\text{saðane}} \tag{1.24}
$$

**Фізична сутність гасіння коливань**. При збільшенні за часом збурюючої сили в напрямку першої узагальненої координати  $x_1$  другий вантаж переміщується в протилежному напрямку ( про це свідчить знак "–" у формулі (1.23)) і створює пружну силу другої пружини, що компенсує збурюючу силу. В цьому випадку перший вантаж у вимушених коливаннях участі не бере, а здійснює тільки вільні коливання, які з часом затухають.

**Зауваження**. Якщо умова (1.21) не виконується, механічна система стає звичайною системою з двома степенями вільності і має дві власні частоти. При цьому виникає небезпека двох нових резонансних режимів, якщо частота збурюючої сили змінюється у широких межах. Тому динамічний гаситель коливань можна застосовувати в досить стабільних системах (наприклад, в турбогенераторах). Якщо частота збурювання змінюється у широких межах (наприклад, в поршневих компресорах, двигунах внутрішнього згорання тощо), потрібно сконструювати динамічний гаситель з затуханням.

# **1.4 Приклад розрахунку динамічного гасителя коливань і дослідження властивостей системи з двома степенями вільності**

### *Постановка задачі*

Розглянемо вантаж маси  $m_1$ , який зв'язаний з пружиною жорсткості  $c_1$  і здійснює вимушені коливання під дією збурюючої сили  $Q_{IF} = H_1 \sin \omega_b t$ у зоні резонансу (рис. 1.1).

### *У задачі треба*:

1. Визначити коефіцієнт динамічності  $\mu$  одномасової системи (рис. 1.1) і встановити відповідну отриманому значенню точку на графіку залежності коефіцієнта динамічності від відношення частот вимушених і власних коливань.

2. Спроектувати динамічний гаситель коливань, налаштований на частоту  $\omega_{\scriptscriptstyle R}$ (рис. 1.2), тобто підібрати масу *m*<sub>2</sub> і коефіцієнт жорсткості  $c_2$ гасителя.

3. Дослідити властивості отриманої механічної системи з двома ступенями вільності, тобто визначити власні частоти  $\omega_1, \omega_2$ , коефіцієнти форм  $\mu_1, \mu_2$  і побудувати епюри власних форм коливань.

*Значення параметрів, необхідних для розрахунків:* 

 $c_1 = 6000 \text{ H/cm} = 6000 \cdot 10^2 \text{ H/m};$   $m_1 = 1200 \text{ K} \text{m};$   $H_1 / (m_1 g) = 0.25;$  $(\omega_{B} / \omega_{01})^{2} = 0.75;$   $A_{\text{standard}} / \delta_{\text{cm1}} = 20,$ 

де  $\mathcal{S}_{cm1}$  – статична деформація пружини жорсткості  $\,c_1^{}\,$ під дією вантажу маси *m*<sub>1</sub>;

> $g = 10 \text{ m/c}^2$  – прискорення вільного падання;  $\omega_{01}$  – власна частота одномасової системи (рис. 1.1).

### *Розв'язання*

1. Визначимо коефіцієнт динамічності одномасової системи (рис. 1.1):

$$
\mu = \frac{1}{\left|1 - \left(\omega_{B} / \omega_{01}\right)^{2}\right|} = \frac{1}{\left|1 - 0.75\right|} = \frac{1}{0.25} = 4.
$$

Встановимо знайдене значення на графіку коефіцієнта динамічності (рис. 1.3):

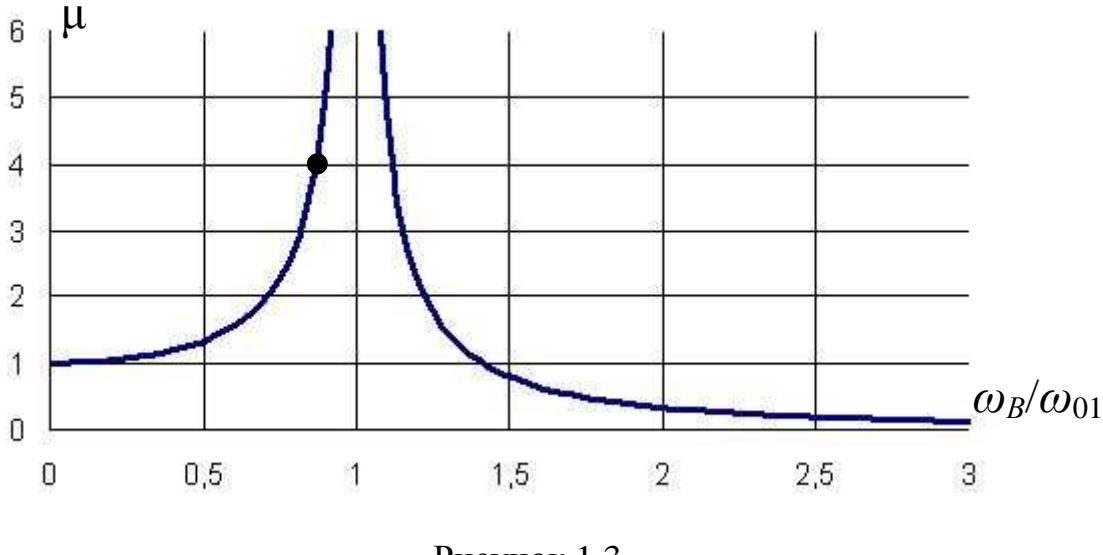

Рисунок 1.3

2. Розрахуємо параметри динамічного гасителя коливань, що налаштований на частоту  $\omega_{B}$ :

– визначимо власну частоту одномасової системи (рис. 1.1):

$$
\omega_{01} = \sqrt{\frac{c_1}{m_1}} = \sqrt{\frac{6000 \cdot 10^2}{1200}} = \sqrt{500} = 22.3 \text{ (paa/c)};
$$

– визначимо колову частоту збурюючої сили:

$$
\omega_B^2 = 0.75 \cdot (\omega_{01})^2 = 375 \text{ (paa/c}^2); \quad \omega_B = \sqrt{375} = 19.4 \text{ (paa/c)};
$$

 – визначимо статичну деформацію пружини одномасової системи (рис. 1.1):

$$
\delta_{cm1} = \frac{m_1 g}{c_1} = \frac{1200 \cdot 10}{6000} = 2
$$
 (CM);

 – визначимо максимально допустиму амплітуду вимушених коливань другого вантажу:

$$
A_{\text{sa\`{o}ane}} = 20 \cdot \delta_{\text{cm1}} = 40 \quad \text{(CM)};
$$

– визначимо амплітуду збурюючої сили:

$$
H_1 = 0,25 \cdot m_1 g = 0,25 \cdot 1200 \cdot 10 = 3000 \text{ (H)};
$$

– визначимо коефіцієнт жорсткості гасителя коливань:

$$
c_2 = \frac{H_1}{A_{\text{standard}}} = \frac{3000}{40} = 75 \text{ (H/cm)};
$$

 **–** визначимо масу гасителя коливань:

$$
m_2 = \frac{c_2}{\omega_B^2} = \frac{75 \cdot 10^2}{375} = 20
$$
 (KT).

Таким чином, визначено параметри динамічного гасителя коливань (рис. 1.2) – коефіцієнт жорсткості  $c_2$  і маса  $m_2$ :

$$
c_2 = 75 \left(\frac{H}{cm}\right) = 75 \cdot 10^2 \left(\frac{H}{M}\right), \qquad m_2 = 20 \text{ (KT)}.
$$

3. Дослідимо властивості отриманої механічної системи з двома степенями вільності.

3.1 Визначимо власні частоти двомасової системи.

З урахуванням виразів для узагальнених коефіцієнтів інерції і жорсткості (див. §1.3) частотне рівняння (1.7) набуде вигляду

$$
(c_1 + c_2 - m_1 \cdot \omega^2) \cdot (c_2 - m_2 \cdot \omega^2) - c_2^2 = 0,
$$

або

$$
m_1 \cdot m_2 \cdot \omega^4 - [(c_1 + c_2) \cdot m_2 + c_2 \cdot m_1] \cdot \omega^2 + c_1 \cdot c_2 = 0.
$$

Розділимо всі доданки на коефіцієнт при старшому степені:

$$
\omega^4 - \left(\frac{c_1 + c_2}{m_1} + \frac{c_2}{m_2}\right) \cdot \omega^2 + \frac{c_1 \cdot c_2}{m_1 \cdot m_2} = \omega^4 - a \cdot \omega^2 + b = 0,
$$

$$
\text{Re} \quad a = \left(\frac{c_1 + c_2}{m_1} + \frac{c_2}{m_2}\right) \quad , \quad b = \frac{c_1 \cdot c_2}{m_1 \cdot m_2} \quad .
$$

Корені останнього рівняння визначатимуться за формулами розв'язання біквадратного рівняння:

$$
\omega_1^2 = \frac{a}{2} - \sqrt{\frac{a^2}{4} - b} \ , \qquad \omega_2^2 = \frac{a}{2} + \sqrt{\frac{a^2}{4} - b} \ .
$$

Підрахуємо коефіцієнти *a*, *b*:

$$
a = \frac{(6000 + 75) \cdot 10^2}{1200} + \frac{75 \cdot 10^2}{20} = 506,25 + 375 = 881,25 (1/c^2),
$$
  

$$
b = \frac{6000 \cdot 75 \cdot 10^4}{1200 \cdot 20} = 18,75 \cdot 10^4 (1/c^4),
$$

і знайдемо значення коренів  $\omega_{\rm l}^2$ , $\omega_{\rm 2}^2$ :

$$
\omega_1^2 = \frac{881,25}{2} - \sqrt{\frac{881,25^2}{4} - 18,75 \cdot 10^4} = 359,075 \text{ (paq/c}^2),
$$

$$
\omega_2^2 = \frac{881,25}{2} + \sqrt{\frac{881,25^2}{4} - 18,75 \cdot 10^4} = 522,175 \text{ (paq/c}^2).
$$

Отже, власні частоти двомасової системи дорівнюють:

 $\omega_1 = 18,95 \text{ (paa/c)}; \omega_2 = 22,85 \text{ (paa/c)}.$ 

3.2 Визначимо коефіцієнти форм коливань двомасової системи.

З урахуванням виразів для узагальнених коефіцієнтів інерції і жорсткості (див. §1.3) рівняння (1.10) для коефіцієнтів форм коливань набудуть вигляду

$$
\mu_1 = \frac{c_2}{c_2 - m_2 \cdot \omega_1^2} = \frac{75 \cdot 10^2}{75 \cdot 10^2 - 20 \cdot 359,075} = 23,55,
$$
  

$$
\mu_2 = \frac{c_2}{c_2 - m_2 \cdot \omega_2^2} = \frac{75 \cdot 10^2}{75 \cdot 10^2 - 20 \cdot 522,175} = -2,55.
$$

Побудуємо, згідно з коефіцієнтами форм  $\mu_1, \mu_2$ , епюри власних форм коливань (рис. 1.4 і 1.5 відповідно):

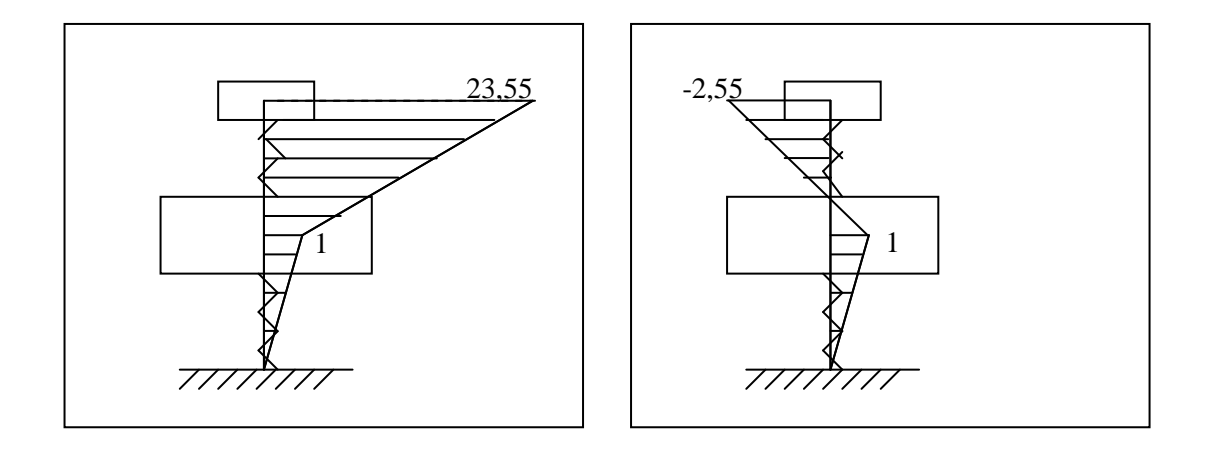

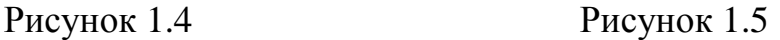

Як видно з рисунків, перша форма коливань є безвузловою (рис. 1.4), тобто при коливаннях за цією формою всі точки системи будуть рухатись з однаковою частотою, але різними амплітудами. Друга форма є одновузловою (рис. 1.5), тобто одна точка системи буде при коливаннях за цією формою нерухомою.

*Відповідь*. Знайдені параметри приєднаної пружини і маси динамічного гасителя коливань  $c_2 = 75$ (H/см),  $m_2 = 20$ (кг), при яких вантаж маси  $m_1$  при дії гармонійної збурюючої сили частоти  $\omega_B$  = 19,4 (рад/с) буде нерухомим, тобто його коливання будуть погашені. Але при цьому утворюється система з двома степенями вільності, яка має дві нові резонансні частоти:

$$
\omega_1 = 18,95
$$
 (pa<sub>4</sub>/c);  $\omega_2 = 22,85$  (pa<sub>4</sub>/c).

Отже, динамічне гасіння коливань у даному випадку ефективне за умови стабільної частоти збурюючої сили  $\ Q_{IF} = H_{1} \sin \omega_{\text{{\scriptsize B}}}\! t\,.$ 

## **1.5 Завдання до РГЗ–1**

Постановка задачі розглянута в параграфі 1.4. Необхідні для розрахунків дані наведені в таблиці 1.1:

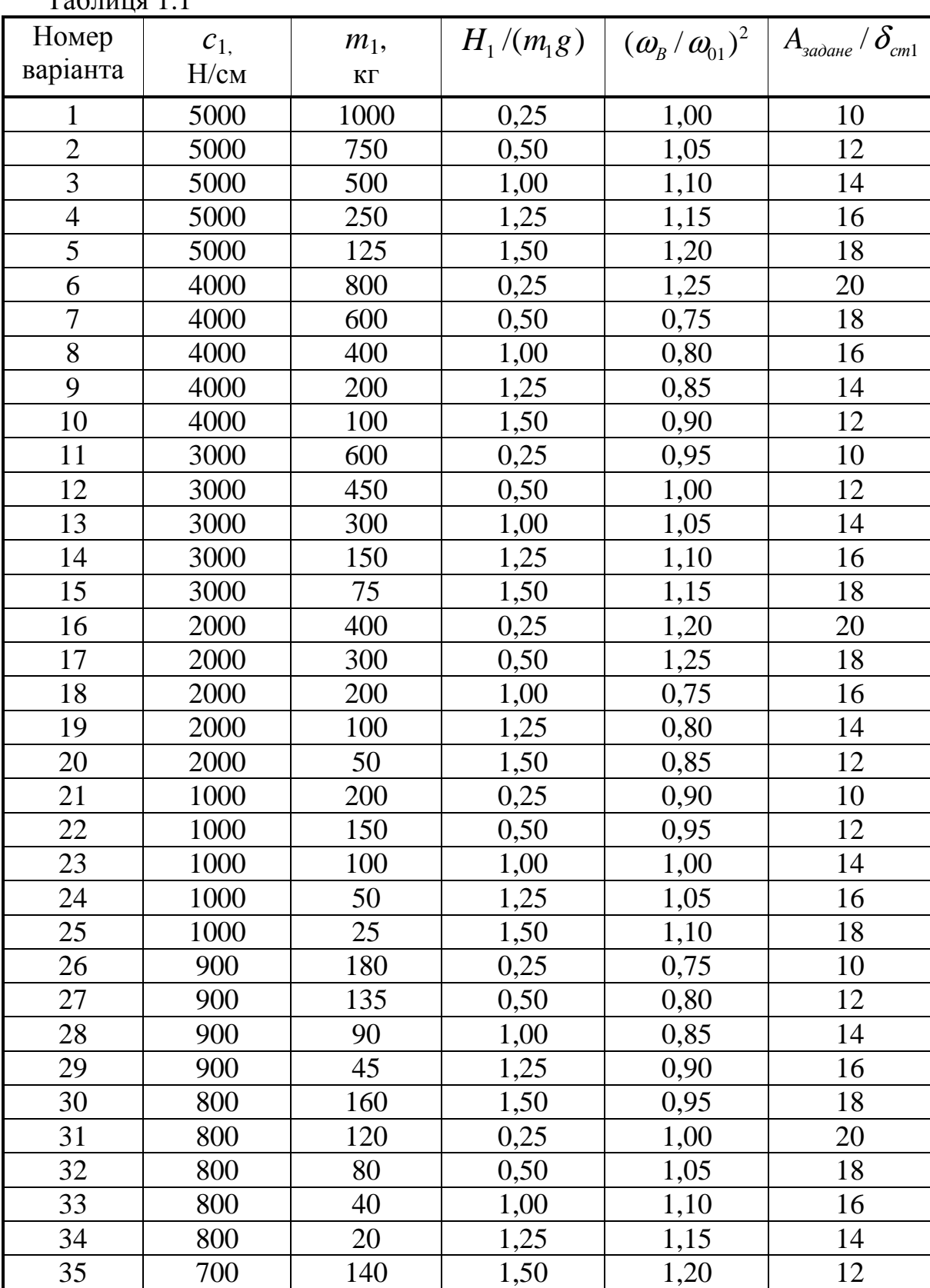

 $T_2$ блиця 1.1

# Продовження таблиці 1.1

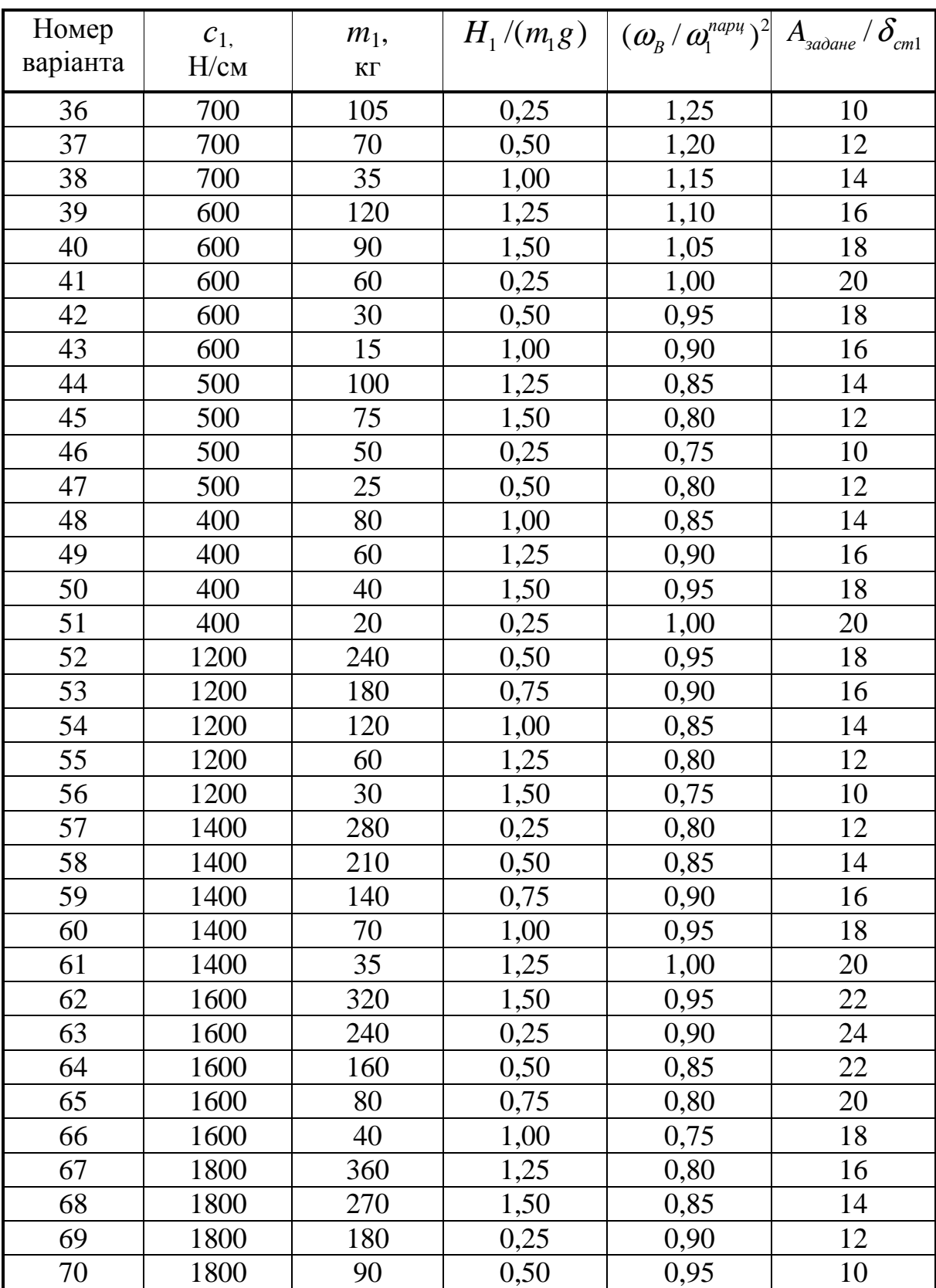

# Закінчення таблиці 1.1

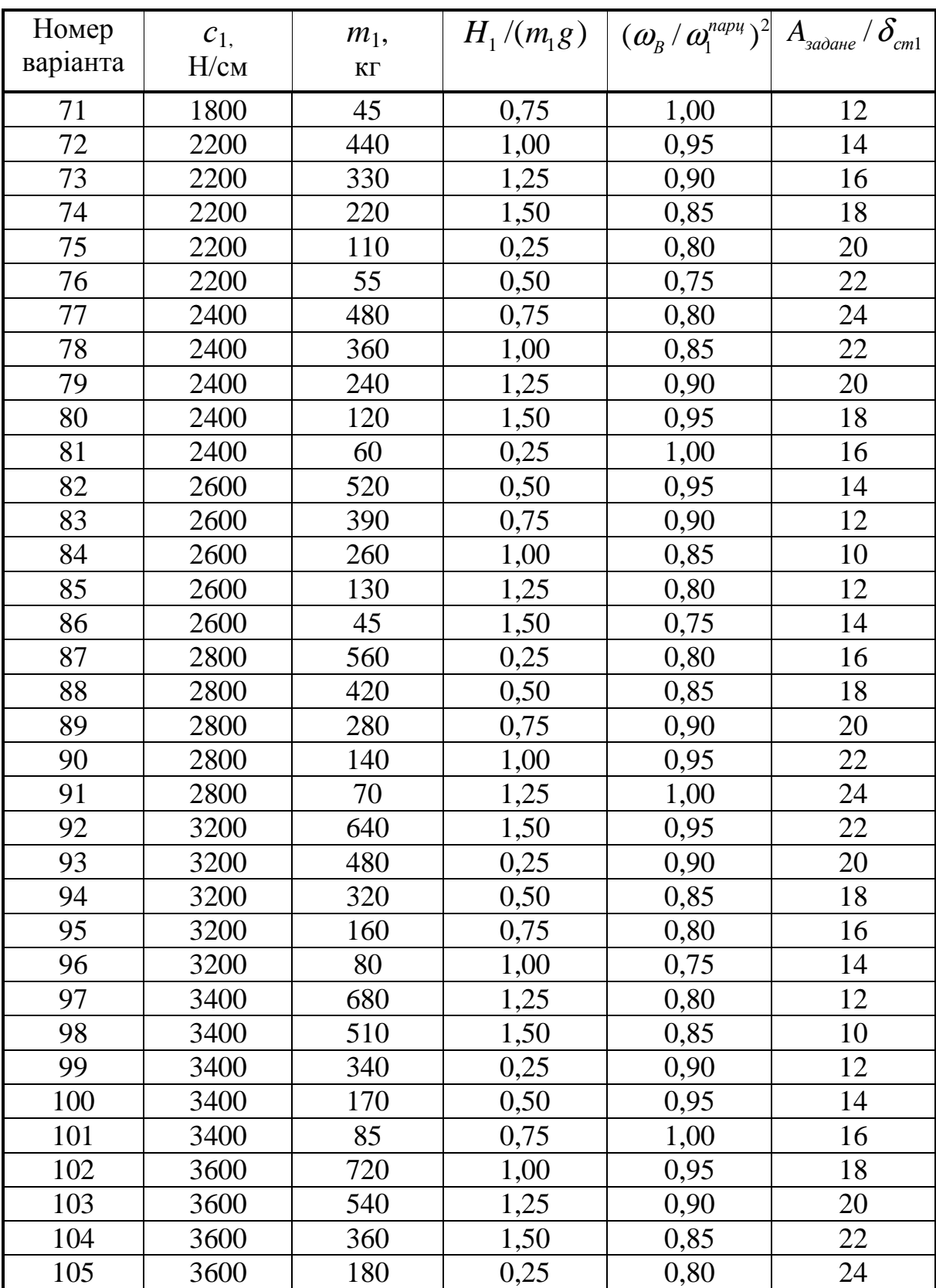

# **2 ВИЗНАЧЕННЯ ВЛАСНИХ ЧАСТОТ І ФОРМ ПОПЕРЕЧНИХ КОЛИВАНЬ ПРУЖНОГО СТЕРЖНЯ**

Розглянемо прямолінійний однорідний стержень сталого поперечного перерізу.

Основні допущення:

- 1) у недеформованому стані вісь стержня прямолінійна;
- 2) поперечні переміщення при коливаннях малі і відбуваються перпендикулярно до осі стержня;
- 3) справедлива гіпотеза плоских перерізів: прямий елемент стержня, перпендикулярний до його осі до деформації, залишається прямим і перпендикулярним до вигнутої осі стержня після деформації і його довжина не змінюється.

### **2.1 Диференціальне рівняння руху елемента стержня і його розв'язання**

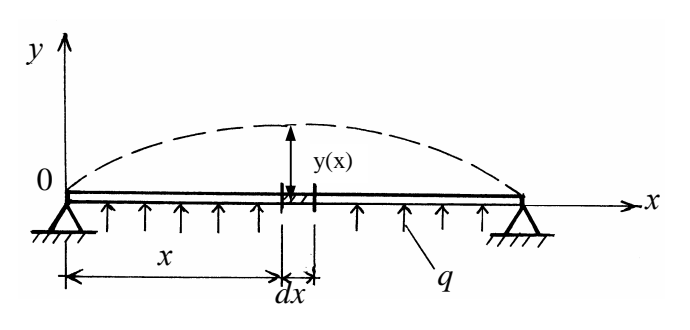

Рисунок 2.1

Розглянемо елемент стержня нескінченно малої довжини *dx*, положення якого на осі стержня визначається координатою *х* (рис. 2.1). Як відомо з курсу опору матеріалів,

диференціальне рівняння кривої вигину осі стержня має вигляд

$$
EJ\frac{d^2y(x)}{dx^2} = M,
$$
\n(2.1)

де *Е* – модуль пружності; *J* – момент інерції поперечного перерізу стержня щодо нейтральної осі (*z*); *М* – згинальний момент у поперечному перерізі стержня; *y*(*x*) – прогин стержня (переміщення точки осі стержня з координатою *х* у напрямку осі *0y*).

Застосовуючи співвідношення між згинальним моментом і інтенсивністю розподіленого навантаження *q* 

$$
\frac{d^2M}{dx^2} = q
$$

і підставляючи в нього вираз (2.1), одержимо для однорідного стержня сталого поперечного перерізу (*EJ* = *const* ):

$$
EJ\frac{d^4y}{dx^4} = q.\tag{2.2}
$$

При поперечних коливаннях стержня прогин буде уже функцією двох змінних:

$$
y = y(x, t).
$$

Застосуємо для елемента стержня довжиною *dx* принцип Даламбера, узявши в якості розподіленого навантаження розподілені сили інерції:

$$
q = -\rho F \frac{\partial^2 y}{\partial t^2},\tag{2.3}
$$

де  $\rho$  – густина матеріалу стержня;

 $F$  – площа його поперечного перерізу.

Підставляючи (2.3) у (2.2) і вводячи позначення

$$
a^2 = \frac{EJ}{\rho F},\tag{2.4}
$$

одержимо диференціальне рівняння вільних поперечних коливань елемента стержня:

$$
a^2 \cdot \frac{\partial^4 y}{\partial x^4} + \frac{\partial^2 y}{\partial t^2} = 0.
$$
 (2.5)

Відповідно до методу Фур'є, шукаємо розв'язок диференціального рівняння (2.5) у вигляді добутку функцій, кожна з яких залежить тільки від однієї змінної:

$$
y(x,t) = Y(x) \cdot T(t). \tag{2.6}
$$

Підставляючи (2.6) у (2.5), позначаючи похідні

$$
Y^{IV} = \frac{d^{4}Y(x)}{dx^{4}}, \ \ \ddot{T} = \frac{d^{2}T(t)}{dt^{2}}
$$

і розділяючи змінні, маємо:

$$
\frac{\ddot{T}}{T} = -a^2 \frac{Y^{\text{IV}}}{Y}.
$$
\n(2.7)

Оскільки ліва частина (2.7) залежить тільки від часу *t*, а права – від координати *х*, рівність можлива тільки в тому випадку, коли ліва і права частини (2.7) дорівнюють константі. Позначивши цю константу  $\boldsymbol{\omega}^2$  (можна довести, що константа є від'ємною), (2.7) можна записати у вигляді

$$
\frac{\ddot{T}}{T} = -a^2 \frac{Y^{\text{IV}}}{Y} = -\omega^2,
$$

що еквівалентно двом звичайним диференціальним рівнянням:

 $\ddot{T} + \omega^2 T = 0,$  (2.8)

$$
Y^{\rm IV} - k^4 Y = 0, \tag{2.9}
$$

$$
\text{Re} \quad k^4 = \frac{\omega^2}{a^2}.\tag{2.10}
$$

Розв'язок диференціального рівняння (2.8), як відомо, має вигляд

$$
T(t) = A\cos\omega t + B\sin\omega t. \tag{2.11}
$$

Рівнянню (2.9) задовольняють функції cos *kx* , sin *kx* , *ch kx*, *sh kx* ,

де 
$$
ch kx = \frac{e^{kx} + e^{-kx}}{2}
$$
 – гіперболічний косинус;  $sh kx = \frac{e^{kx} - e^{-kx}}{2}$  –

гіперболічний синус, які мають властивість:  $\ ch^2 kx - sh^2 kx = 1$ .

Загальний розв'язок рівняння (2.9) буде лінійною комбінацією цих функцій, яку зручніше записати у вигляді:

$$
Y(x) = C_1 (\cos kx + ch \ kx) + C_2 (\cos kx - ch \ kx) + C_3 (\sin kx + sh \ kx) + C_4 (\sin kx - sh \ kx).
$$
 (2.12)

У рівняннях (2.11) і (2.12) коефіцієнти  $A, B, C_1, C_2, C_3, C_4$  – сталі інтегрування.

Як видно з рівняння (2.11), параметр  $\omega$  є власною частотою поперечних коливань стержня, а функція  $Y(x)$  (рівняння (2.12)), що залежить від координати *х* і визначає розподіл амплітуд переміщень точок осі стержня – *власною формою* поперечних коливань стержня.

Власну форму *Y x*( ) потрібно визначити так, щоб задовольнити *умовам закріплення на кінцях стержня*. Ці умови називаються *граничними*. Для кожного кінця стержня (при  $x = 0$  i  $x = l$ , де  $l$  – довжина стержня) складають по дві умови, усього їх буде чотири. Після підстановки функції (2.12) і її похідних у граничні умови вийде однорідна система чотирьох рівнянь щодо сталих  $C_1, C_2, C_3, C_4$ . Умовою існування ненульового розв'язка для  $C_1, C_2, C_3, C_4$  буде рівність нулю визначника цієї системи, що буде залежати тільки від параметра  $\omega$ :

$$
\Delta(\omega) = 0. \tag{2.13}
$$

Рівняння (2.13) називається *частотним*. Коренями цього рівняння і будуть власні частоти  $\omega_n$ , причому їх число нескінченне:  $n = 1, 2, ..., \infty$ .

Із системи рівнянь відносно  $C_1, C_2, C_3, C_4$  можна всі сталі виразити через якусь одну (наприклад, через  $\mathit{C}_{_{3}}$ ) і записати вираз для власної форми  $Y_n(x)$ , що відповідає власній частоті  $\omega_n$ .

Загальний розв'язок диференціального рівняння (2.5) виходить як лінійна комбінація розв'язків виду  $(2.6)$  усієї множини *п* частот  $\omega_n$ :

$$
y(x,t) = \sum_{n=1}^{\infty} Y_n(x) \cdot T_n(t) = \sum_{n=1}^{\infty} Y_n(x) \cdot \left(A_n \cos \omega_n t + B_n \sin \omega_n t\right),\tag{2.14}
$$

де сталі  $A_{\!n}$ , $B_{\!n}$  (у які відносять і сталу  $C_{\scriptscriptstyle k}$ , що залишилась) визначаються з початкових умов  $y(x, 0)$  *i*  $\dot{y}(x, 0)$ .

Рівняння (2.14) є *рівнянням вільних поперечних коливань стержня*.

#### **2.2 Граничні умови**

Розглянемо кілька можливих випадків закріплення одного з кінців стержня (який має координату  $x = 0$  або  $x = l$ ).

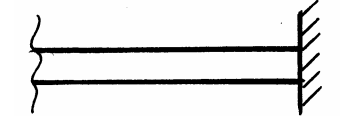

*1. Защемлений кінець*. На защемленому кінці дорівнюють нулю прогин *у* і кут повороту осі стержня  $\theta$ :

$$
\begin{cases} y = 0, \\ \theta = 0. \end{cases}
$$
 (2.15)

Враховуючи, що  $y = T(t) \cdot Y(x)$ ,  $\theta = \frac{\partial y}{\partial y} = T(t) \cdot Y^{T}(x)$ *x* ∂ θ ∂  $=\frac{\partial^2 y}{\partial x^2}$  =  $T(t) \cdot Y^T(x)$ , а функція  $T(t)$ 

у загальному випадку не дорівнює 0 для будь-якого значення координати *х*, рівняння (2.15) можна записати у вигляді

$$
\begin{cases}\nY = 0, \\
Y' = 0.\n\end{cases}
$$
\n(2.16)

Рівняння (2.16) виражають *граничні умови на защемленому кінці стержня*.

*2. Шарнірно (вільно) обпертий кінець*.

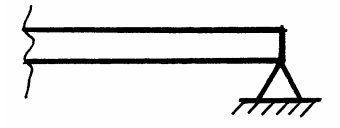

У цьому випадку на кінці стержня дорівнюють нулю прогин *у* і згинальний момент *М*:

$$
\begin{cases} y = 0, \\ M = 0. \end{cases} \tag{2.17}
$$

Оскільки 2  $M = EJ \frac{\partial^2 y}{\partial x^2} = EJ \cdot T(t) \cdot Y''(x)$ *x* ∂ ∂  $= EJ \frac{\partial^2 f}{\partial x^2} = EJ \cdot T(t) \cdot Y''(x)$ , рівняння (2.17) можна записати у

вигляді

$$
\begin{cases}\nY = 0, \\
Y'' = 0.\n\end{cases} \tag{2.18}
$$

Рівняння (2.18) виражають *граничні умови на шарнірно обпертому кінці стержня*.

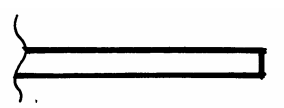

*3. Вільний кінець*. На вільному кінці дорівнюють нулю згинальний момент *М* и поперечна сила *Q*:

$$
\begin{cases}\nM = 0, \\
Q = 0.\n\end{cases} (2.19)
$$

Tomy що 
$$
Q = \frac{\partial M}{\partial x} = EJ \cdot T(t) \cdot Y^{III}(x)
$$
, рівняння (2.19) приймуть вигляд

\n
$$
\begin{cases}\nY^{II} = 0, \\
Y^{III} = 0.\n\end{cases}
$$
\n(2.20)

Рівняння (2.20) виражають *граничні умови на вільному кінці стержня*.

*4. На кінці стержня точковий* У цьому випадку дорівнює нулю *вантаж маси m*.

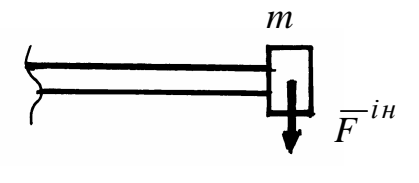

згинальний момент *М*, а поперечна

сила *Q* дорівнює силі інерції вантажу:

$$
\begin{cases}\nM = 0, \\
Q = F^{i\mu}.\n\end{cases}
$$
\n(2.21)

Оскільки 2 2  $\frac{y}{2} = mY(x)T(t) = -mY(x)\omega^{2}T(t)$ t  $F^{i\mu} = m \frac{\partial^2 y}{\partial x^2} = mY(x)\ddot{T}(t) = -mY(x)\omega^2 T(t)$ ∂  $= m \frac{U}{r^2} = mY(x)T(t) = \ddot{\vec{r}}$ , рівняння (2.21) запишуться у вигляді

$$
\begin{cases}\nY'' = 0, \\
EJY''' = -m\omega^2 Y.\n\end{cases}
$$
\n(2.22)

Рівняння (2.22) виражають *граничні умови для правого кінця стержня з розташованої на ньому зосередженою масою* (при розташуванні маси на лівому кінці в другому рівнянні зміниться знак:  $\mathit{EJY}^{\textit{III}} = m\omega^2 Y$  ).

*5. Пружно обпертий кінець* На пружно обпертому кінці стержня *стержня*.

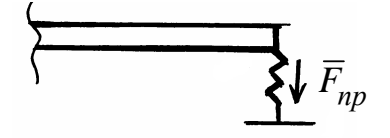

дорівнює нулю згинальний момент *М*, а поперечна сила *Q* дорівнює реакції опори ( силі пружності *Fпр* ):

$$
\begin{cases}\nM = 0, \\
Q = F_{np}.\n\end{cases}
$$
\n(2.23)

Тому що  $F_{np} = c \cdot y = c \cdot T(t) \cdot Y(x)$ , рівняння (2.23) приймуть вигляд

$$
\begin{cases}\nY'' = 0, \\
E J Y''' = cY.\n\end{cases}
$$
\n(2.24)

Рівняння (2.24) виражають *граничні умови на пружно обпертому правому кінці стержня* (при розташуванні пружної в'язі на лівому кінці в другому рівнянні зміниться знак:  $\mathit{EJY}^{\textit{III}} = -cY$  ).

# **2.3 Приклад розрахунку власних частот і форм поперечних коливань пружного стержня**

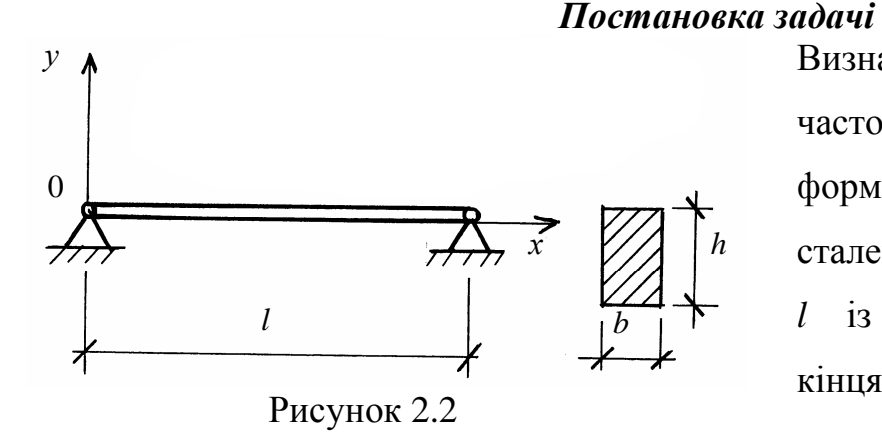

Визначити перші три власні частоти і побудувати власні форми поперечних коливань сталевого стержня довжиною *l* із шарнірно обпертими кінцями (рис. 2.2).

Стержень має прямокутний поперечний переріз, тому момент інерції перерізу

$$
J = \frac{bh^3}{12}.
$$
 (2.25)

Значення параметрів:  $E = 2 \cdot 10^{11}$ Па;  $\rho = 8 \cdot 10^3$ кг/м<sup>3</sup>;  $b = 6$  см;  $h = 8$  см;  $l = 8$  м.

 $\overline{3}$ 

### *Розв'язання*

Запишемо граничні умови для даного прикладу, використовуючи формули (2.18) для лівого (при  $x = 0$ ) і правого (при  $x = l$ ) кінців стержня:

$$
Y(0) = 0
$$
,  $YH(0) = 0$ ,  $Y(l) = 0$ ,  $YH(l) = 0$ . (2.26)

Щоб скористатися граничними умовами, знайдемо другу похідну функції (2.12) по координаті *х*:

$$
Y^{II}(x) = k^{2} \Big[ C_{1} \Big( -\cos kx + ch \ kx \Big) + C_{2} \Big( -\cos kx - ch \ kx \Big) +
$$
  
+ C\_{3} \Big( -\sin kx + sh \ kx \Big) + C\_{4} \Big( -\sin kx - sh \ kx \Big) \Big]. \tag{2.27}

При цьому враховані співвідношення для похідних

 $(\cos kx)^{I} = -k \cdot \sin kx$ ,  $(\sin kx)^{I} = k \cdot \cos kx$ ,  $(ch kx)^{I} = k \cdot sh kx, (sh kx)^{I} = k \cdot ch kx.$ 

Підставимо (2.12) і (2.27) у перші два рівняння граничних умов (2.26),  $3$ важаючи, що  $\cos 0 = 1$ ,  $\sin 0 = 0$ ,  $ch 0 = 1$ ,  $sh 0 = 0$ :  $Y(0) = 0$ , a fo  $C_1(1+1) + C_2(1-1) + C_3(0+0) + C_4(0-0) = 0$ ,  $Y^{\prime\prime}(0) = 0$ , a fo  $k^2 \left[ C_1(-1+1) + C_2(-1-1) + C_3(-0+0) + C_4(-0-0) \right] = 0$ .

3 цієї системи знаходимо  $C_1 = 0$ ,  $C_2 = 0$ .

Запишемо 3-є і 4-е рівняння граничних умов (2.26) з урахуванням знайдених сталих  $C_1$  i  $C_2$ :

$$
Y(l) = 0, \text{ afo } C_3 \left( \sin kl + sh \ kl \right) + C_4 \left( \sin kl - sh \ kl \right) = 0,
$$
  
\n
$$
Y^{ll}(l) = 0, \text{ afo } k^2 \left[ C_3 \left( -\sin kl + sh \ kl \right) + C_4 \left( -\sin kl - sh \ kl \right) \right] = 0.
$$
\n(2.28)

Система однорідних рівнянь (2.28) має відмінний від нуля розв'язок тільки у випадку рівності нулю визначника цієї системи:

$$
\begin{vmatrix}\n\sin kl + sh & kl & +\sin kl - sh & kl \\
-\sin kl + sh & kl & -\sin kl - sh & kl\n\end{vmatrix} = 0.\n\tag{2.29}
$$

Розкриваючи визначник (2.29), одержимо

$$
(\sin kl + sh\ kl)\cdot(-\sin kl - sh\ kl)-(\sin kl - sh\ kl)\cdot(-\sin kl + sh\ kl)=0,
$$

або

$$
-(\sin kl + sh\ kl)^2 + (\sin kl - sh\ kl)^2 = 0.
$$

Розглядаючи останній вираз як різницю квадратів

$$
(\sin kl - sh \; kl + \sin kl + sh \; kl) \cdot (\sin kl - sh \; kl - \sin kl - sh \; kl) = 0 ,
$$

отримаємо рівняння

$$
2\cdot\sin kl\cdot(-2\cdot sh\; kl)=0.
$$

Оскільки при  $k \neq 0$  функція *sh kl* ≠ 0, то мусить виконуватись рівняння

$$
\sin kl = 0. \tag{2.30}
$$

Рівняння (2.30) і буде остаточним *частотним рівнянням* даної задачі. Корені рівняння (2.30):

$$
k_n l = \pi \cdot n \qquad (n = 1, \ldots, \infty).
$$

Тоді

$$
k_n = \frac{\pi \cdot n}{l}.\tag{2.31}
$$

*Примітка*. *Корені частотного рівняння для поперечних коливань можна записати у вигляді формули тільки у випадку шарнірного обпирання двох кінців стержня*. *В інших випадках граничних умов корені частотного рівняння можна знайти тільки чисельними методами.*

З огляду на формули (2.4), (2.10), одержимо вираз для *власних частот*:

$$
\omega_n = k_n^2 \cdot a = k_n^2 \sqrt{\frac{EJ}{\rho F}} \quad , \quad (n = 1, \dots, \infty). \tag{2.32}
$$

У даному прикладі власні частоти можна обчислити з урахуванням формул (2.31) та (2.25):

$$
\omega_n = \frac{\pi^2 \cdot n^2}{l^2} \sqrt{\frac{EJ}{\rho F}} = \frac{\pi^2 \cdot n^2}{l^2} \sqrt{\frac{E \cdot b \cdot h^3}{12 \cdot \rho \cdot b \cdot h}} = \frac{\pi^2 \cdot n^2}{l^2} \cdot \frac{h}{2} \cdot \sqrt{\frac{E}{3 \cdot \rho}}.
$$

Тоді перші три власні частоти будуть:

$$
\omega_1 = \frac{\pi^2}{l^2} \cdot \frac{h}{2} \sqrt{\frac{E}{3 \cdot \rho}} \approx \frac{10}{64} \cdot \frac{8 \cdot 10^{-2}}{2} \sqrt{\frac{2 \cdot 10^{11}}{3 \cdot 8 \cdot 10^3}} = \frac{5}{8} \cdot 10^{-2} \cdot \frac{1}{2} \cdot 10^4 \sqrt{\frac{1}{3}} =
$$
  
= 31,25  $\cdot \sqrt{\frac{1}{3}} = 31,25 \cdot 0,58 = 17,8 \left(\frac{\text{paA}}{\text{c}}\right);$   

$$
\omega_2 = \frac{\pi^2 \cdot 4}{l^2} \cdot \frac{h}{2} \cdot \sqrt{\frac{E}{3 \cdot \rho}} = 71,2 \left(\frac{\text{paA}}{\text{c}}\right);
$$
  

$$
\omega_3 = \frac{\pi^2 \cdot 9}{l^2} \cdot \frac{h}{2} \cdot \sqrt{\frac{E}{3 \cdot \rho}} = 160,3 \left(\frac{\text{paA}}{\text{c}}\right).
$$

Тепер визначимо власні форми. З огляду на рівність нулю сталих  $C_1$  і  $C_2$ , вираз (2.12) для власних форм у даному прикладі прийме вигляд

$$
Y_n(x) = C_{3n} \left( \sin k_n x + sh \ k_n x \right) + C_{4n} \left( \sin k_n x - sh \ k_n x \right), \ (n = 1, \dots, \infty). \tag{2.33}
$$

З одного з рівнянь (2.28) можна одну сталу інтегрування виразити через іншу. Наприклад, з другого рівняння (2.28)

$$
C_{4n} = C_{3n} \frac{sh \ kl - \sin kl}{sh \ kl + \sin kl}.
$$
\n(2.34)

Підставляючи (2.34) у (2.33), одержимо вираз для *власних форм*:

$$
Y_n(x) = C_{3n} \left[ \sin k_n x + sh \ k_n x + \frac{sh \ k_n l - \sin k_n l}{sh \ k_n l + \sin k_n l} (\sin k_n x - sh \ k_n x) \right].
$$
 (2.35)

Задаючи в рівнянні (2.35) значення координати *х*, можна обчислити (з точністю до сталої  $C_{3n}$ ) значення власної форми  $\tilde{Y}_n(x) = Y_n(x)/C_{3n}$  і побудувати графік  $\tilde{Y}_n(x)$ .

Тільки у випадку *шарнірного обпирання двох кінців стержня*, як у даному прикладі, рівняння (2.35) можна спростити. Оскільки, згідно з (2.30),  $\sin k_n l = 0$ , то

$$
\frac{sh k_n l - \sin k_n l}{sh k_n l + \sin k_n l} = \frac{sh k_n l}{sh k_n l} = 1,
$$

і формула (2.34) прийме вигляд

$$
Y_n(x) = C_{3n} \left[ \sin k_n x + sh \ k_n x + 1 \cdot \left( \sin k_n x - sh \ k_n x \right) \right] =
$$
  
=  $C_{3n} \cdot 2 \sin k_n x = C_n \cdot \sin \frac{n \pi x}{l}$ ,  

$$
\text{Re } C_n = 2 \cdot C_{3n}.
$$
 (2.36)

Тоді вирази і графіки (графіки будуються для функцій  $\tilde{Y}_n(x)$ ) для перших трьох власних форм будуть мати вигляд:

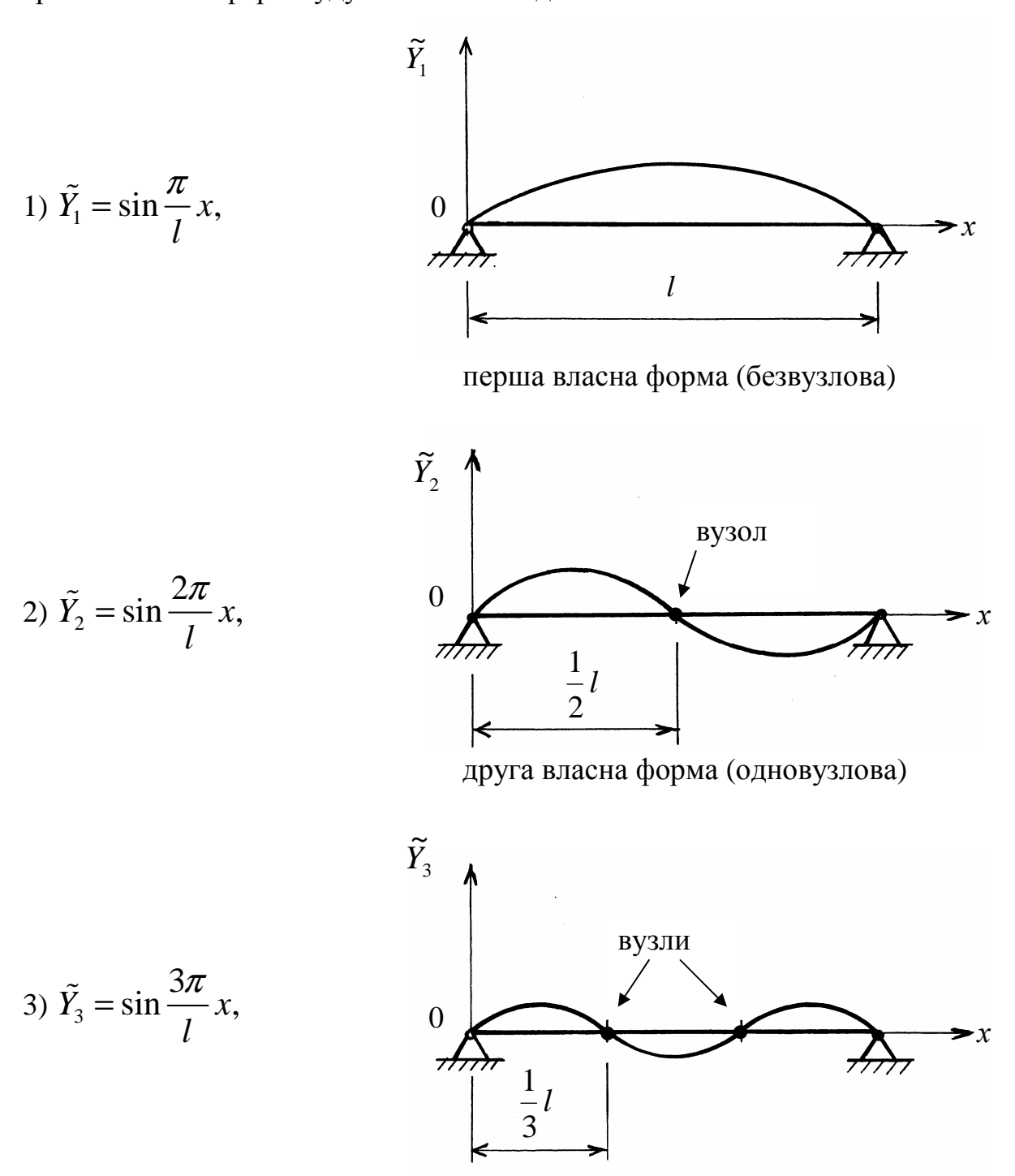

третя власна форма (двовузлова)

**Bi**ònociòb: 
$$
\omega_1 = 17.8 \frac{pa\pi}{c}
$$
;  $\omega_2 = 71.2 \frac{pa\pi}{c}$ ;  $\omega_3 = 160.3 \frac{pa\pi}{c}$ .

З приведених розрахунків випливає, що нижчій власній частоті  $\omega_1$ відповідає безвузлова форма коливань стержня, при якій усі точки стержня одночасно проходять через положення рівноваги й одночасно досягають максимального відхилення від нього. Зі збільшенням номера власної частоти зростає число *вузлових точок*, *що при поперечних коливаннях стержня залишаються нерухомими*.

### **2.4 Завдання до РГЗ–2**

Визначити перші три власні частоти і побудувати три власні форми поперечних коливань стержня довжиною *l*. Стержень має прямокутний поперечний переріз ширини *b* і висоти *h*. Матеріал – сталь  $(E = 2 \cdot 10^{11} \text{~I}$ а,  $\rho = 8 \cdot 10^{3} \text{~kT/m}^{3}$ ). Чисельні значення параметрів і код граничних умов містяться в таблиці 2.1. Цифри коду граничних умов відповідають номерам випадків параграфа 2.2, перша цифра – лівому кінцю стержня ( $x = 0$ ), друга – правому ( $x = l$ ). Наприклад, у задачі параграфа 2.3 код граничних умов запишеться як 22, що означає шарнірне обпирання лівого  $(x = 0)$  і правого  $(x = l)$  кінців стержня.

Для виконання завдання зручно використати ПЕОМ. Методика використання ПЕОМ для пошуку коренів частотного рівняння наведена в додатку **А**, приклад виконання РГЗ–2 – в додатку **Б**.

Таблиця 2.1

| Номер          | l,          | b,   | h, | Код            | Додатковий |
|----------------|-------------|------|----|----------------|------------|
| варіанта       | $\mathbf M$ | CM   | CM | граничних умов | параметр   |
| $\mathbf{1}$   | 15          | 1,5  | 15 | 11             |            |
|                | 16          | 2,0  | 16 | 12             |            |
| $\frac{2}{3}$  | 17          | 2,5  | 17 | 13             |            |
| $\frac{4}{5}$  | 18          | 3,0  | 18 | 23             |            |
|                | 19          | 3,5  | 19 | 33             |            |
| $\overline{6}$ | 20          | 4,0  | 20 | 11             |            |
| $\overline{7}$ | 21          | 4,5  | 21 | 12             |            |
| 8              | 22          | 5,0  | 22 | 13             |            |
| 9              | 23          | 1,5  | 23 | 23             |            |
| 10             | 24          | 2,0  | 24 | 33             |            |
| 11             | 15          | 2,5  | 14 | 11             |            |
| 12             | 16          | 3,0  | 15 | 12             |            |
| 13             | 17          | 3,5  | 16 | 13             |            |
| 14             | 18          | 4,0  | 17 | 23             |            |
| 15             | 19          | 4,5  | 18 | 33             |            |
| 16             | 20          | 5,0  | 19 | 11             |            |
| 17             | 21          | 1,5  | 20 | 12             |            |
| 18             | 22          | 2,0  | 21 | 13             |            |
| 19             | 23          | 2,5  | 22 | 23             |            |
| 20             | 24          | 3,0  | 23 | 33             |            |
| 21             | 25          | 3,5  | 24 | 11             |            |
| $22\,$         | 26          | 4,0  | 25 | 12             |            |
| 23             | 27          | 4,5  | 26 | 13             |            |
| 24             | 28          | 5,0  | 27 | 23             |            |
| 25             | 29          | 1,5  | 28 | 33             |            |
| 26             | 18          | 16,0 | 19 | 11             |            |
| 27             | 19          | 18,0 | 25 | 12             |            |
| 28             | 20          | 20,0 | 31 | 13             |            |
| 29             | 21          | 22,0 | 37 | 23             |            |
| 30             | 22          | 24,0 | 43 | 33             |            |
| 31             | 23          | 26,0 | 49 | 11             |            |
| 32             | 24          | 28,0 | 55 | 12             |            |
| 33             | 25          | 30,0 | 61 | 13             |            |
| 34             | 26          | 32,0 | 67 | 23             |            |
| 35             | 18          | 15,0 | 17 | 33             |            |
| 36             | 19          | 17,0 | 22 | 11             |            |
| 37             | 20          | 19,0 | 27 | 12             |            |
| 38             | 21          | 21,0 | 32 | 13             |            |
| 39             | 22          | 23,0 | 37 | 23             |            |
| 40             | 23          | 25,0 | 42 | 33             |            |

# Продовження таблиці 2.1

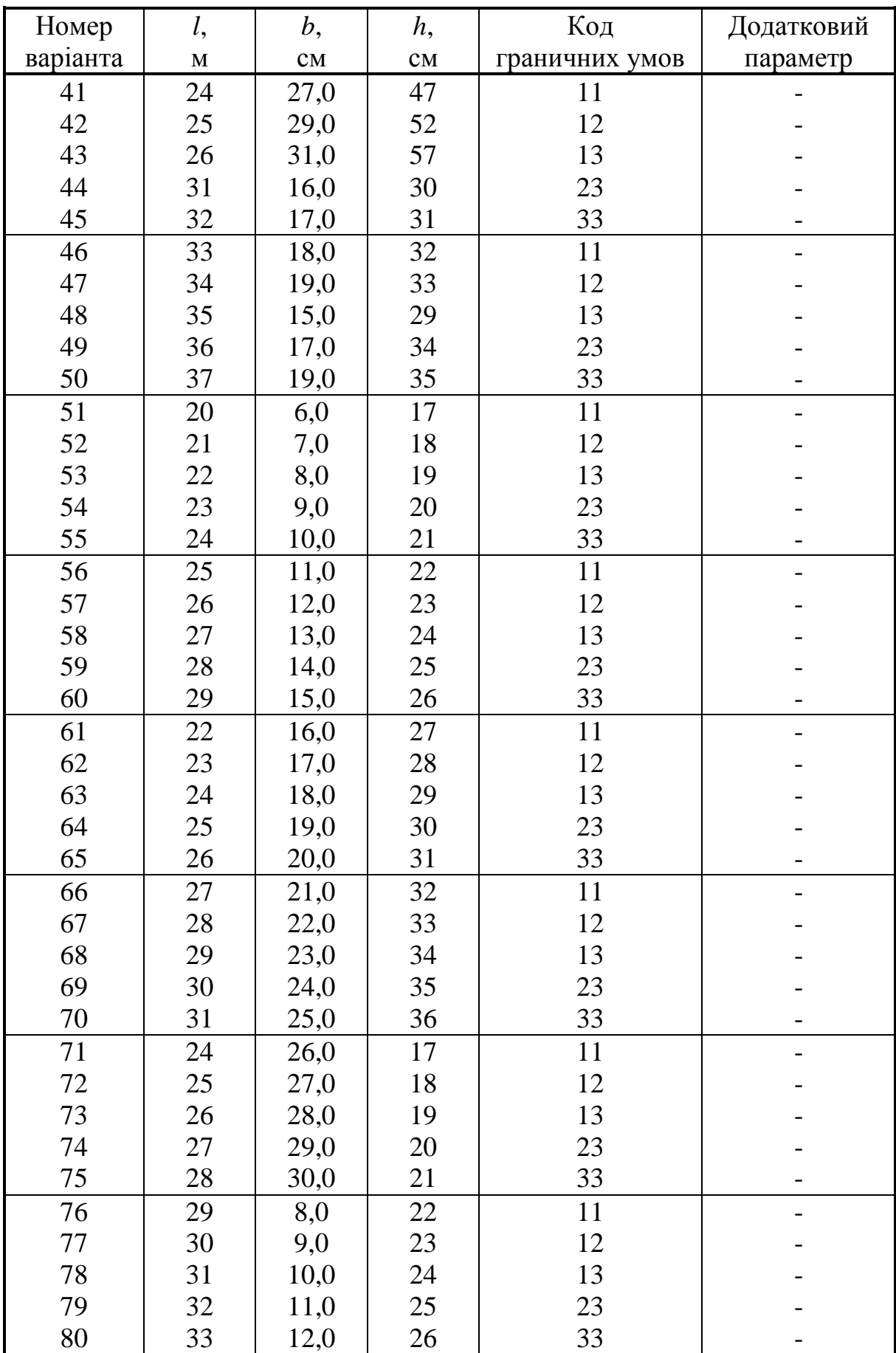

## Закінчення таблиці 2.1

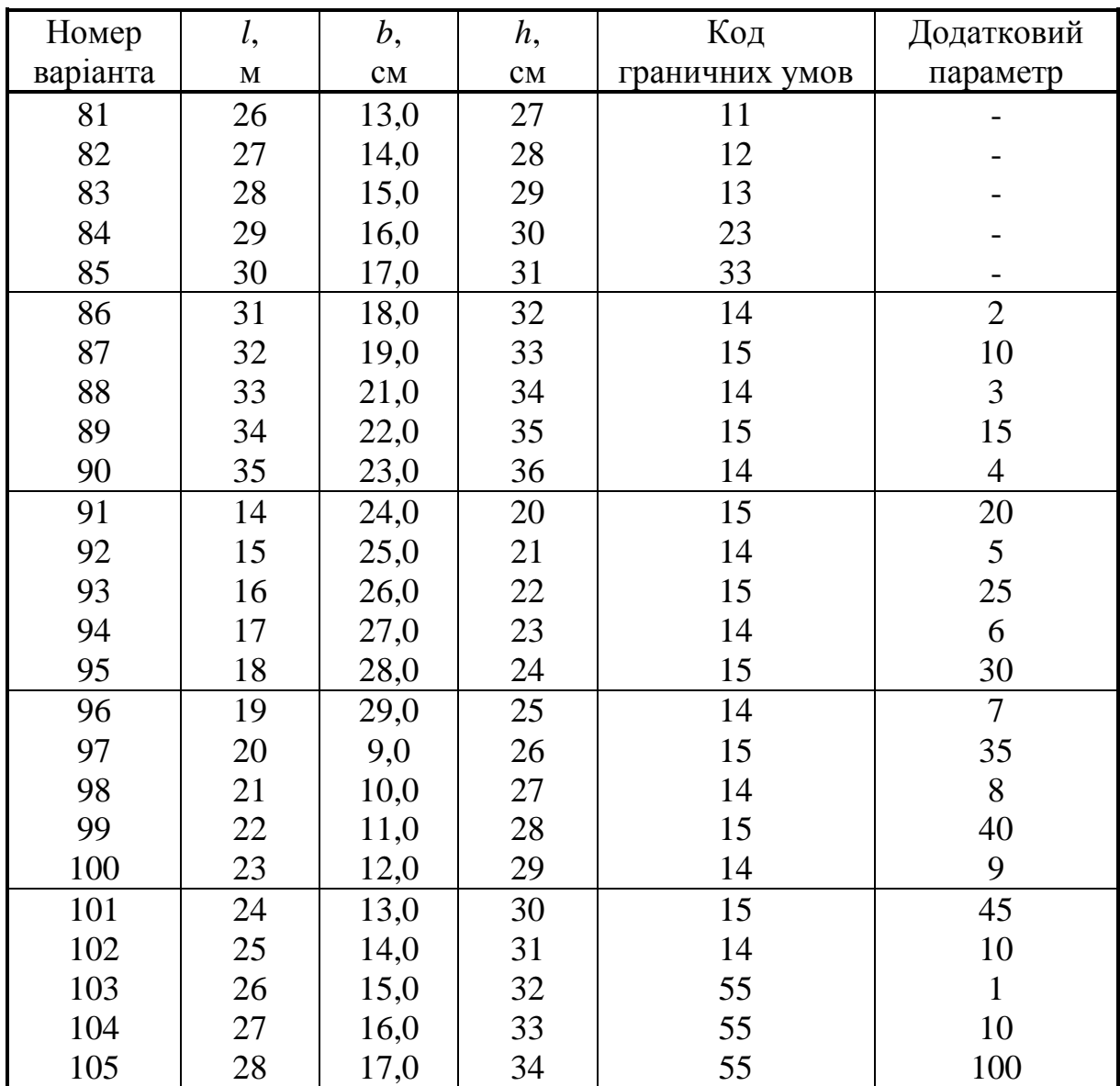

*Примітка*. *У варіантах з кодом граничних умов 15 або 55 додатковий*

*параметр являє собою відношення*  $cl^3$ *EJ* ,

*де c* – *коефіцієнт жорсткості пружної в'язі*; *l* – *довжина стержня*;

 *Е* – *модуль пружності*; *J* – *момент інерції*;

*у варіантах з кодом граничних умов 14 додатковий параметр дорівнює*

*відношенню M m* ,

*де М* – *маса стержня*; *m* – *маса точкового вантажу*.

## **Додаток А. Чисельний метод пошуку коренів трансцендентного частотного рівняння**

Нехай треба визначити корені частотного рівняння (2.30), яке можна записати у загальній формі: **f(z)=0**, де аргумент **z=kl**. Для цього можна скласти таблицю А.1, де в першому стовпці будуть записані значення аргумента **z** з певним кроком **∆z**, починаючи з початкового значення **zо** (наприклад, **zо**=0, **∆z**=0,25). Для кожного значення аргумента **z** треба обчислити функцію **f(z)** і занести її значення у другий стовпець (стовпці **А** і **В** табл. А.1 ). В околиці кореня функція **f(z)** змінює свій знак на протилежний. У таблиці А.1 перша зміна знаку функції **f(z)** у стовпці **В** відбувається між значеннями аргумента **z**=1 і **z**=1,25, тобто між ними знаходиться перший корінь рівняння **f(z)=0,** друга зміна знаку ( другий корінь ) – між значеннями **z**=4 і **z**=4,25, третя ( третій корінь ) – між **z**=7,25 і **z**=7,5. Може виникнути запитання, чому не розглядаються зміни знаку функції між значеннями аргумента **z**=1,5 і **z**=1,75, між **z**=4,5 і **z**=4,75 та між **z**=7,75 і **z**=8. Справа в тому, що деякі функції (як, наприклад, та, що розглядається у таблиці) мають точки розриву, що не є коренями. Відрізнити такі точки можна за поведінкою функції при наближенні до точки: при наближенні до кореня абсолютне значення функції зменшується, а при наближенні до точки розриву – зростає.

Для уточнення значення кореня треба взяти значення аргумента **z** перед зміною знаку і вважати його початковим для наступної таблиці, де крок за аргументом **∆z** буде приблизно на порядок меншим. У таблиці А.1 – це стовпці  $C$  і **D**, при цьому  $\Delta z$  =0,02, а початкові значення були  $z_0$ =1 для першого кореня, **zо**=4 – для другого і **zо**=7,25 – для третього.

Подальші уточнення коренів наведені у стовпцях **E** і **F** (крок **∆z**=0,002) та **G** і **H** ( крок **∆z**=0,0001 ). Таким способом можна визначити корені частотного рівняння з будь-якою точністю. У даному випадку визначені три корені з точністю до четвертого знаку після коми:  $z_1 = k_1 = 1,0603$ ;  $z_2 = k_2 = 4,2487$ ; **z3**= **k3l**=7,3903.

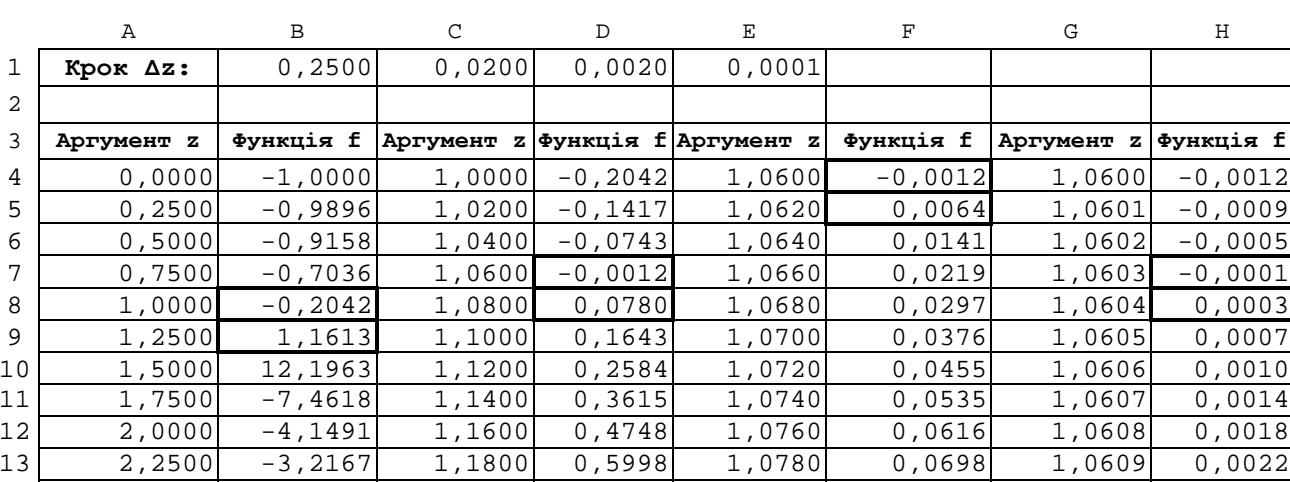

# Таблиця А.1 – Розрахунок коренів частотного рівняння f(z)=0

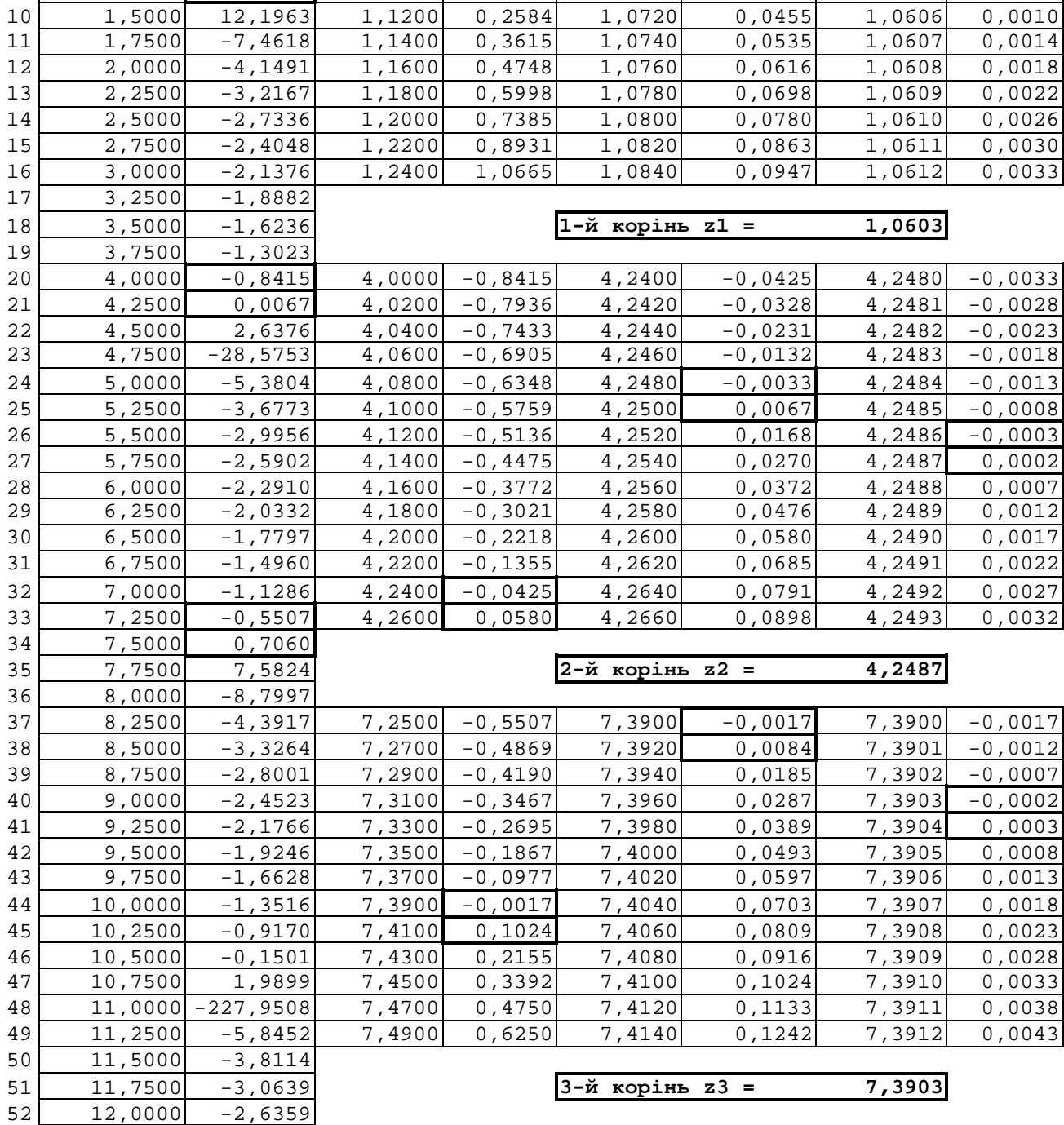

### **Додаток Б. Використання ПЕОМ для розрахунку РГЗ–2**

Для розрахунку коренів частотного рівняння, а також побудови графиків власних форм зручно використати ПЕОМ. Розрахунки виконуються у програмі *OpenOffice.org Calc* пакету *OpenOffice* (або *MS Excel* пакету *MS Office*). Послідовність дій може бути такою:

### *1. Запуск програми OpenOffice.org Calc*

Для запуску програми можна використати один з двох способів:

 1) якщо на робочому столі, або на панелі задач ОС Windows є ярлик запуску програми *OpenOffice.org Calc*, двічі клацнути лівою кнопкою миші (2ЛК) по цьому ярлику;

 2) клацнути лівою кнопкою миші (1ЛК) по кнопці "Пуск" на панелі задач, у головному меню підвести курсор миші до стрічки "Программы", в меню другого рівня – до стрічки " OpenOffice.org ", в меню третього рівня клацнути 1ЛК – по стрічці " *OpenOffice.org Calc* ".

За кілька секунд на екрані з΄явиться робоче вікно програми *OpenOffice.org Calc*.

### *2. Збереження робочого файлу*

Відкритий файл програми *OpenOffice.org Calc* зручно до початку роботи зберегти у папку з прізвищем викладача під назвою, яке є прізвищем студента. Для цього скористатися пунктом головного меню програми "Файл" і стрічкою "Сохранить как". У вікні "Сохранение документа" зробити 2ЛК на папці з прізвищем викладача, а у полі "Имя файла" ввести своє прізвище, після чого клацнути 1ЛК по кнопці "Сохранить".

### *3. Підготовка комірок для розрахунків коренів частотного рівняння*

Комірки, в які будуть записані числові дані, треба відформатувати. Для пошуку коренів частотного рівняння можна взяти за основу розміщення текстової і числової інформації так, як у таблиці А.1. У такому разі необхідно:

● на першому листі робочої книги виділити комірки B1-E1, а також A4–H52. Це можна зробити або мишою (при натиснутій клавіші "Ctrl", щоб виділити несуміжні діапазони комірок), або за допомогою клавіатури ( клавішами зі стрілками при натиснутій клавіші "Shift", але при цьому можна виділити тільки суміжні комірки );

● клацнути на виділеній області правою кнопкою миші. З΄явиться контекстне меню, в якому вибрати (1ЛК) стрічку "Формат ячеек". У вікні "Формат ячеек" вибрати закладку "Числа", відмітити категорію "Число", встановити реквізит "Дробная часть" рівним "4" і натиснути на кнопку "ОК".

# *4. Введення текстової інформації, числових даних, формул у комірки і визначення коренів частотного рівняння*

• у комірку A1 та комірки 3-го рядка ввести текстові заголовки;

● у комірки B1–E1 ввести кроки **∆z**, які будуть відрізнятись на різних послідовних пошуках коренів приблизно на порядок (див. табл. А.1);

• у комірку А4 ввести початкове значення аргумента – 0 (тобто  $z_0=0$ );

● у комірку A5 ввести формулу: =А4+\$B\$1 (будьте уважні: *введення формули починається зі знаку =, а всі літери – тільки латинського алфавіту*), яка означає, що в даній комірці значення попередньої комірки (А4) буде збільшено на величину кроку **∆z**, взяту з комірки B1 (\$B\$1). Позначення \$ вказують на абсолютну адресу комірки, яка не буде змінюватись при копіюванні формули в інші комірки;

● скопіювати вміст комірки А5 в комірки А6–А52. Для цього встановити курсор миші у правий нижній кут комірки А5. Коли курсор прийме вигляд маленького чорного хрестика, натиснути ліву кнопку миші і, не відпускаючи кнопку, протягнути мишу вниз до комірки А52. На останній комірці відпустити ліву кнопку. Комірки А4–А52 будуть заповнені значеннями аргумента **z** ;

● у комірку B4 ввести формулу для функції **f(z)**. Список математичних функцій і правила їх запису можна переглянути у вікні "Мастер функций", яке

викликаєтся з пункту меню "Вставка"/"Функция", або натисканням на відповідну іконку " **f <sup>х</sup>**" . Наприклад, для функції

$$
f(z) = \sin z \cdot \csc hz + (\tg z - 1)/e^z
$$

треба ввести формулу

### $=$ sin(A4)\*cosh(A4)+(tan(A4)-1)/exp(A4)

і скопіювати її у комірки B5–B52 . Стовпець **В** буде заповнений значеннями функції **f(z)** для відповідних значень аргумента **z (**що містяться у стовпці **А**);

● аналогічно заповнити інші стовпці **C – H** для уточнення значень коренів, використовуючи методику, що наведена у додатку А. При цьому врахувати, що кроки для аргумента **z** у стовпцях **C**, **E** i **G** будуть братися з комірок з адресами \$C\$1, \$D\$1 i \$E\$1 відповідно.

● виділити знайдені корені частотного рівняння **z1**, **z2**, **z3**.

# *5. Підготовка комірок, введення текстової інформації, числових даних і формул у комірки для побудови графіків власних форм*

Для виконання даного етапу треба перейти на другий лист робочої книги і виконати дії, аналогічні наведеним вище (пункти 3,4):

● ввести початкові дані для розрахунків :

– довжину стержня *l*;

– три корені частотного рівняння **z1**, **z2**, **z3**;

● крок за координатою **x** (перший стовпець) бажано вибрати так, щоб для побудови без- і одновузлових форм було приблизно 10 точок, для двовузлової – 15 точок;

• скласти таблиці для функцій власних форм  $\tilde{Y}_n(x)$  (без урахування сталих інтегрування) залежно від значень координати **x** для кожного кореня частотного рівняння ( див. табл. Б.1 ).

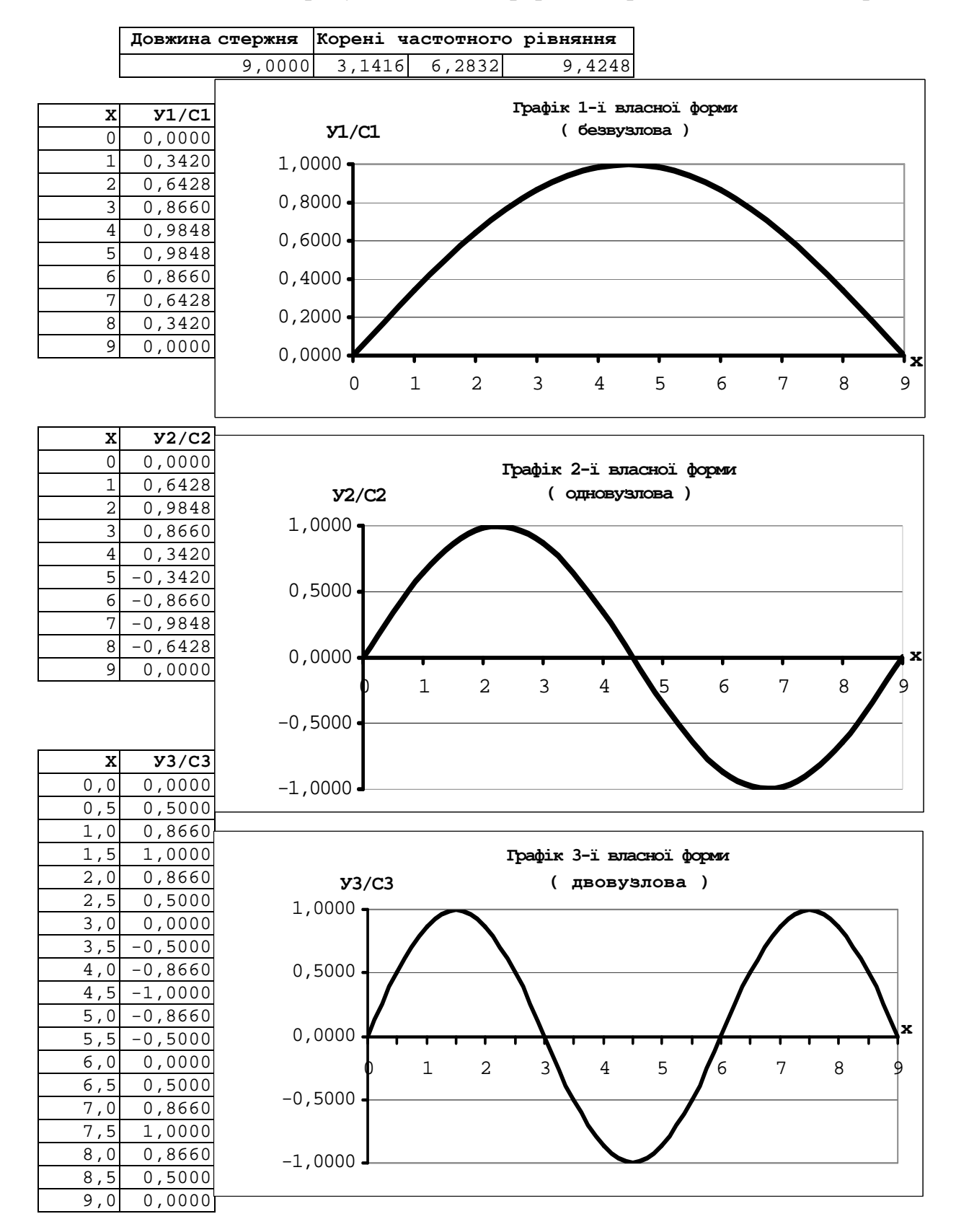

### Таблиця Б.1 – Розрахунок власних форм поперечних коливань стержня

### *6. Побудова графиків власних форм*

На основі сформованих таблиць можна, використовуючи "Мастер диаграмм", побудувати графіки власних форм. При цьому бажано виділити комірки вибраної таблиці. "Мастер диаграмм " викликаєтся з пункту меню "Вставка"/"Диаграмма" і пропонує виконати необхідні дії у вікні "Автоформат диаграммы" на чотирьох кроках:

на першому кроці з'являється вікно виділення діапазону комірок для побудови діаграми. Необхідно відмітити позначкою флажок "Первый столбец как подпись" і натиснути кнопку "Далее";

● на другому кроці з'являється вікно вибору типу діаграми. Необхідно вибрати тип "Линии" – перший зліва у верхньому рядку і натиснути кнопку "Далее";

● на третьому кроці з'являється вікно вибору варіанту діаграми. Необхідно вибрати варіант "Кубический сплайн" – третій зліва у другому рядку і натиснути кнопку "Далее";

● на четвертому кроці з΄являється вікно установки параметрів діаграми. Пропонується:

 – заповнити поле "Название диаграммы", наприклад "Графік 1-ї власної форми (безвузлова)";

– виключити флажок "Добавить легенду";

 – встановити заголовки осей : "Ось х" – "*х*", "Ось у" – наприклад, "У1/С1".

По закінченні натиснути кнопку "Готово".

У результаті в таблиці з'являється об'єкт "Діаграма", який за допомогою миші можна більш зручно розмістити на листі робочої книги і додатково відформатувати. Для цього потрібно виділити мишою об'єкт на діаграмі, за допомогою правої кнопки миші викликати контекстне меню, в ньому вибрати пункт "Свойства объекта" і виконати необхідні дії.

Можна перетягнути мишою підписи осей у більш зручне місце, змінити шрифт, повернути напрям тексту, змінити товщину і колір лінії графіка, колір

фону графіка, максимальне і мінімальне значення на осі **У**, розміщення підписів поділок на осях та ін.

# *7. Збереження файлу з розрахунками на жорсткому диску і дискеті (або флеш-пам'яті)*

Для збереження файлу на жорсткому диску можна скористатися пунктом головного меню програми "Файл" і стрічкою "Сохранить" (або відповідною іконкою на панелі інструментів).

Для збереження файлу на дискеті або флеш-пам'яті потрібно скористатися пунктом головного меню програми "Файл" і стрічкою "Сохранить как". У вікні "Сохранение документа" у полі "Папка" вибрати стрічку "Диск 3,5 (А:)" або "Съемный диск (Е:)", у полі "Тип файла" вибрати стрічку "MS Office XP" (якщо у подальшому планується використання програми *MS Excel* пакету *MS Office)*, після чого клацнути 1ЛК по кнопці "Сохранить".

### *8. Оформлення результатів розрахунків*

Сторінку з результатами розрахунків потрібно надрукувати на будь-якому принтері і додати до РГЗ–2.

### **Додаток В. Критерії оцінювання виконання РГР**

Розрахунково-графічна робота (РГР) складається з двох розрахунковографічних завдань (РГЗ). За структурою залікового кредиту (*денна форма*) максимальна оцінка за виконання РГР складає 30% балів.

Виконання РГЗ – 1: «Розрахунок параметрів динамічного гасителя і визначення власних частот і форм коливань механічної системи з двома степенями вільності». Студент отримує максимальну за РГЗ оцінку (15%), якщо робота виконана у відведений строк (*2 тижні* з моменту видачі завдання), акуратно оформлена, містить елементи перевірки і аналіз отриманих результатів. У випадку затримки виконання РГЗ на 1 тиждень студент отримує 90% від максимальної оцінки (13,5%), на 2 тижні – 80% від максимальної оцінки (12%), на 3 тижні – 70% від максимальної оцінки (10,5%), більш ніж на 3 тижні – 60% від максимальної оцінки (9%).

Виконання РГЗ – 2: «Визначення власних частот і форм поперечних коливань пружного стержня». Студент отримує максимальну за РГЗ оцінку (15%), якщо завдання виконане у відведений строк (*3 тижні* з моменту видачі завдання), з використанням комп'ютерної техніки, акуратно оформлене, містить аналіз отриманих результатів. У випадку затримки виконання РГЗ на 1 тиждень студент отримує 90% від максимальної оцінки (13,5%), на 2 тижні – 80% від максимальної оцінки (12%), на 3 тижні – 70% від максимальної оцінки (10,5%), більш ніж на 3 тижні – 60% від максимальної оцінки (9%).

Для студентів *заочної форми* навчання виконання і захист розрахунковографічних завдань РГЗ–1 і РГЗ–2 є обов'язковим елементом самостійної роботи (згідно з робочою програмою дисципліни і індивідуальним планом роботи студента). Захист РГЗ відбувається у позааудиторний час. Оцінюються знання студентом основних визначень і законів, а також вмінь застосовувати їх при виконанні технічних розрахунків. РГЗ мають бути акуратно оформлені, містити елементи перевірки і аналіз отриманих результатів. РГЗ–2 має бути виконаним з використанням комп'ютерної техніки. Результати захисту РГЗ враховуються при допуску до підсумкового контролю.

## **СПИСОК ДЖЕРЕЛ**

- 1. Бабаков И. М. Теория колебаний / И. М. Бабаков. М.: Дрофа, 2004. 509 с.
- 2. Бутенін Н. В. Курс теоретической механики / Н. В. Бутенин, Я. Л. Лунц, Д. В. Меркин. – [2-е изд.]. – М.: Наука, 1979. –Т.2. – 544 с.
- 3. Карамышкин В. В. Динамическое гашение колебаний / В. В. Карамышкин. Л.: Машиностроение, 1988. – 108 с.
- 4. Новак С. М. Защита от вибрации и шума в строительстве: справочник / С. М. Новак, А. С. Логвинец. – К.: Будівельник, 1990. – 184 с.
- 5. Пановко Я. Г. Основы прикладной теории упругих колебаний / Я. Г. Пановко. – М. : Машиздат, 1967. – 336 с.
- 6. Яблонский А. А. Курс теории колебаний / А. А. Яблонский, С. С. Норейко. М. : Высш. шк., 1975. – 255 с.
- 7. Теоретична механіка. Спецкурс: навч. посібник (для студентів денної і заочної форм навчання бакалаврів) / В. П. Шпачук, О. І. Рубаненко. – Х. : ХНУМГ ім. О. М. Бекетова, 2016. – 192 с.

*Навчальне видання*

*МЕТОДИЧНІ ВКАЗІВКИ*

### **ДЛЯ ВИКОНАННЯ РОЗРАХУНКОВО-ГРАФІЧНОЇ РОБОТИ ІЗ СПЕЦКУРСУ ТЕОРЕТИЧНОЇ МЕХАНІКИ**

*(для студентів 2, 3 курсів денної і заочної форм навчання бакалаврів за напрямом 6.060101* – *Будівництво)*

### Укладачі: **РУБАНЕНКО** Олександр Ігорович **ШПАЧУК** Володимир Петрович

Відповідальний за випуск *О. І. Рубаненко*

За авторською редакцією

Комп'ютерне верстання *І. В. Волосожарова*

План 2015, поз. 152М

Підп. до друку 21.09.2015 Формат 60х84/16 Друк на різографі Ум. друк. арк. 2,7  $3a$ м. №  $\frac{\text{S}}{2}$  пр.

Виконавець і виготовлювач: Харківський національний університет міського господарства імені О. М. Бекетова, вул. Революції, 12, Харків, 61002 Електронна адреса: rectorat@kname.edu.ua Свідоцтво суб'єкта видавничої справи: ДК 4705 від 28.03.2014 р.